**Allegato 5)**

## *COMUNE DI SAN GIULIANO TERME Provincia di Pisa*

# *SCHEDA DI RILEVAZIONE*

# **PER IL**

# **CENSIMENTO DELLE PARTECIPAZIONI PUBBLICHE**

**(art. 17, commi 3 e 4, D.L. n. 90/2014)**

**Dati relativi al 31/12/2020**

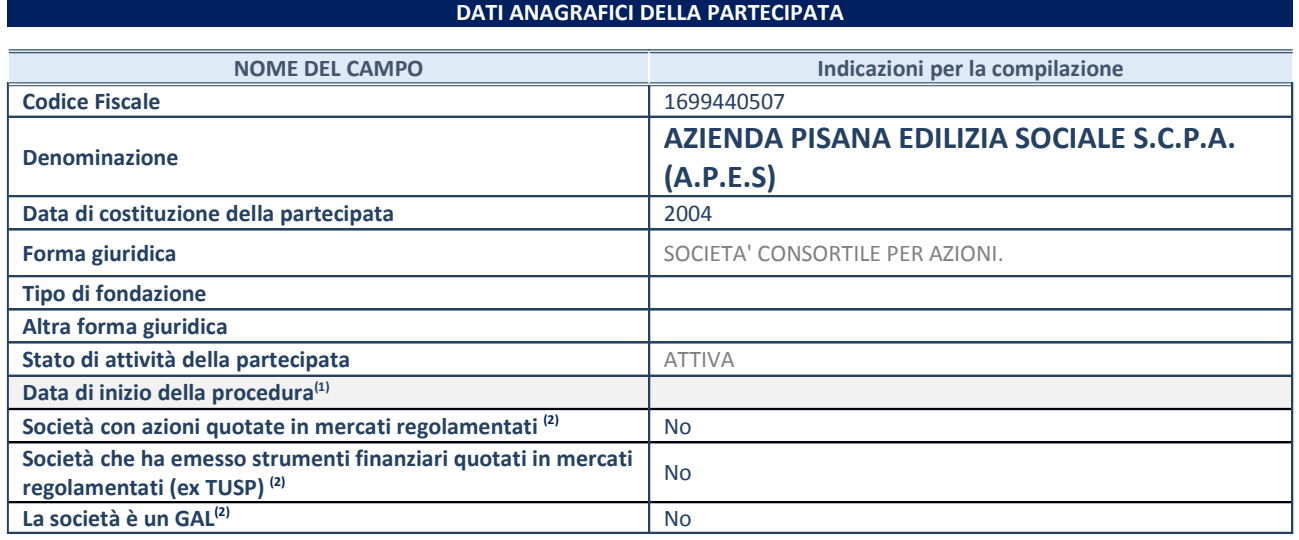

(1) Compilare solo se nel campo "stato di attività della partecipata" è stato indicato che sono in corso procedure di liquidazione oppure procedure concorsuali.

(2) Nell'applicativo le società con azioni quotate e quelle emittenti strumenti finanziari quotati in mercati regolamentati ("società quotate ex TUSP") e i Gruppi di Azione Locale (GAL) sono individuati mediante elenchi ufficiali.

#### **SEDE LEGALE DELLA PARTECIPATA**

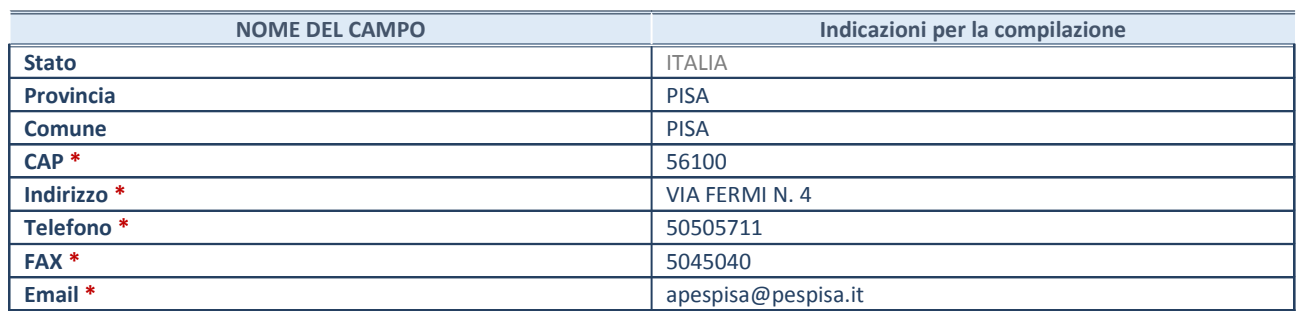

**\***Campo con compilazione facoltativa.

#### **SETTORE DI ATTIVITÀ DELLA PARTECIPATA**

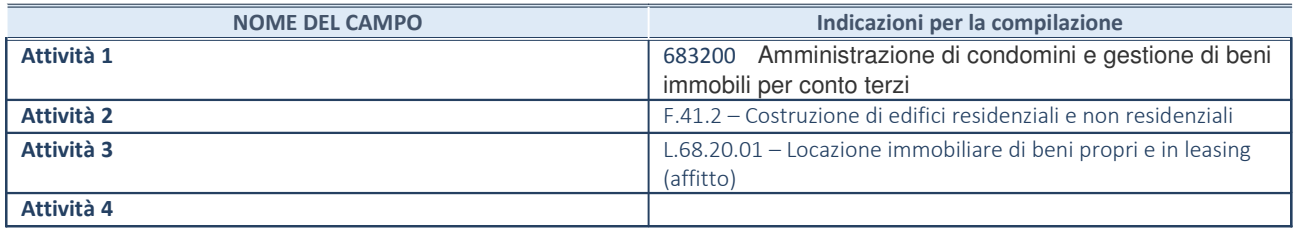

## **DATI SINTETICI DI BILANCIO DELLA PARTECIPATA**

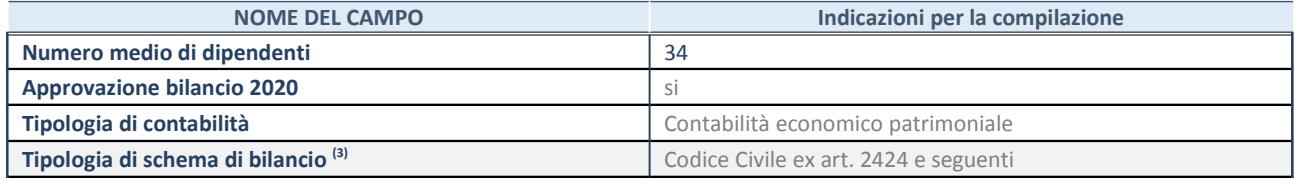

(3) Compilare il campo "Tipologia di schema di bilancio" solo se nel campo precedente è stato selezionato "Contabilità economicopatrimoniale".

Compilare l'appropriata sotto-sezione in base alla tipologia di contabilità adottata ("*Contabilità economico patrimoniale*" o "*Contabilità finanziaria*").

Se lo schema di bilancio adottato è di tipo "*Bancario-assicurativo*" la sezione **non deve essere compilata.**

**ATTENZIONE**: l'applicativo richiede la compilazione della sezione dati di bilancio d'esercizio solo nel caso in cui, secondo le informazioni acquisite da InfoCamere, la società non depositi, presso il Registro Imprese, il bilancio d'esercizio in formato elaborabile secondo lo standard XBRL.

**Contabilità economico-patrimoniale – bilancio d'esercizio**

Se la Tipologia di schema di bilancio adottata è "Codice Civile ex *art.2424 e seguenti",* compilare **tutti i campi** della sotto-sezione.

Se la Tipologia di schema di bilancio adottata è *"Principi contabili internazionali (IAS-IFRS*)" compilare **tutti i campi esclusi quelli contrassegnati dalla (X)**.

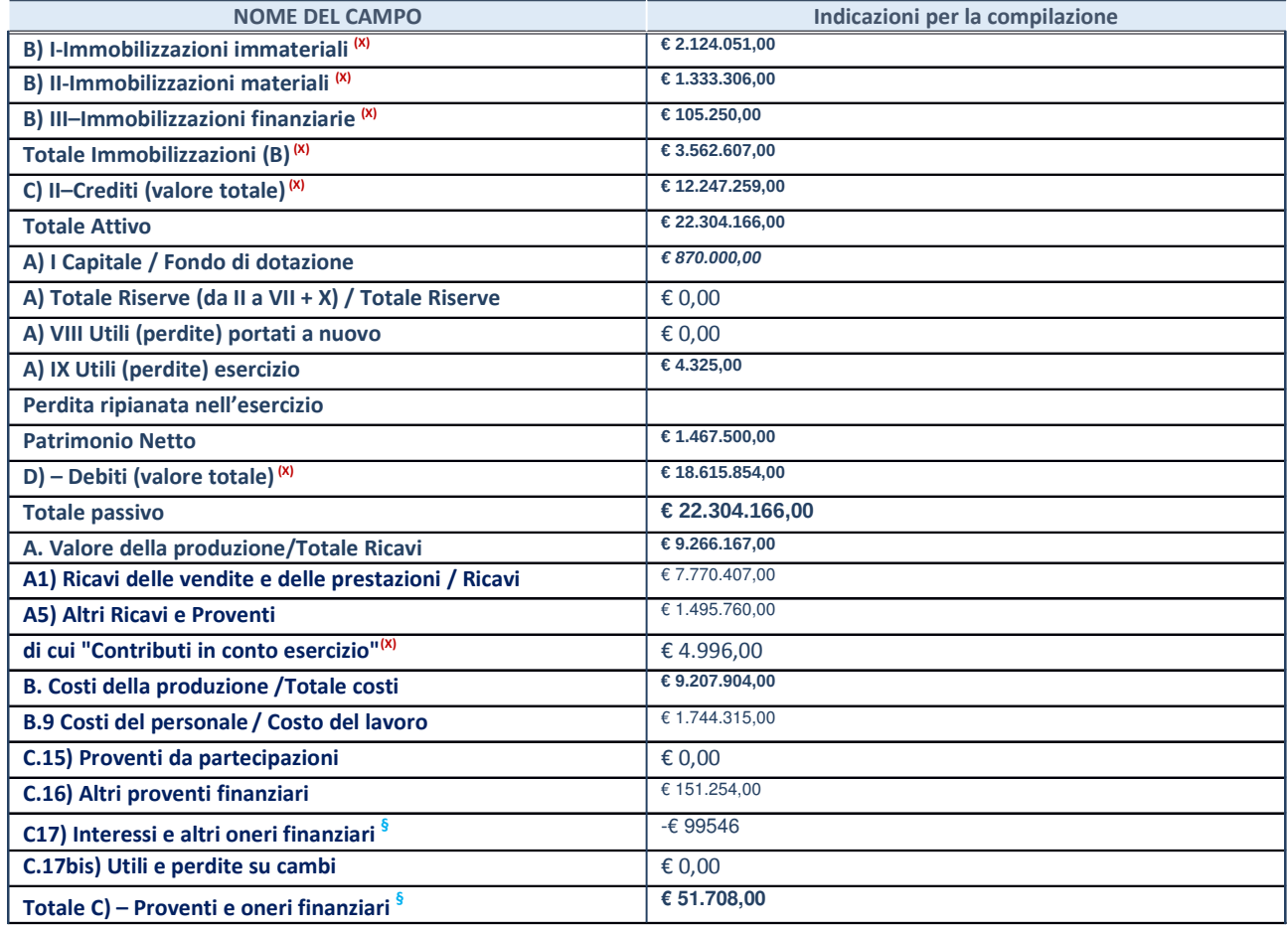

**SCHEDA PARTECIPAZIONE DETENUTA AL 31/12/2020**

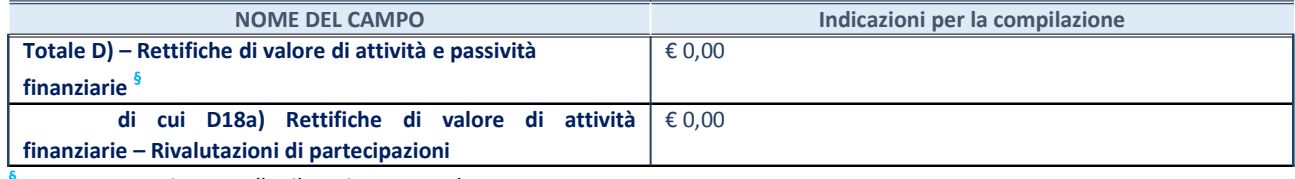

**§** Nuovo campo rispetto alla rilevazione precedente.

#### **Contabilità finanziaria**

## ATTENZIONE: La sezione deve essere compilata solamente se la partecipata adotta una contabilità finanziaria.

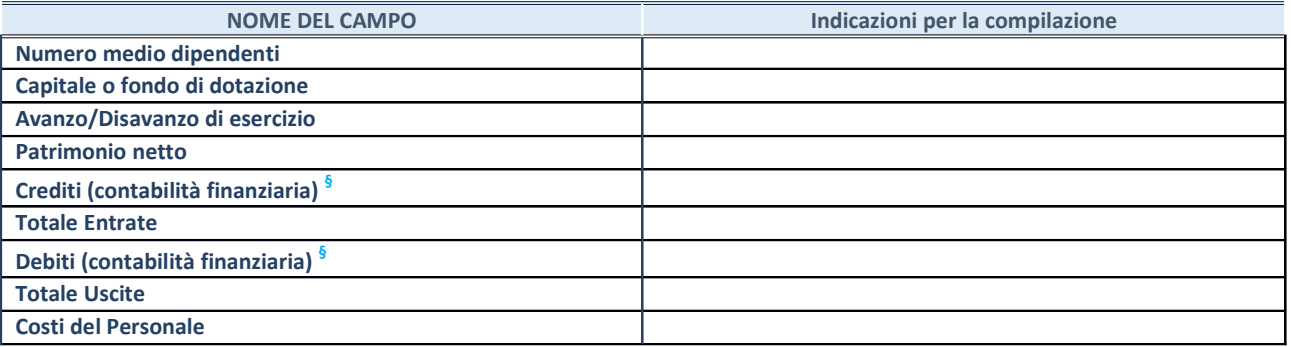

**§** Nuovo campo rispetto alla rilevazione precedente.

## **QUOTA DI POSSESSO (quota diretta e/o indiretta)**

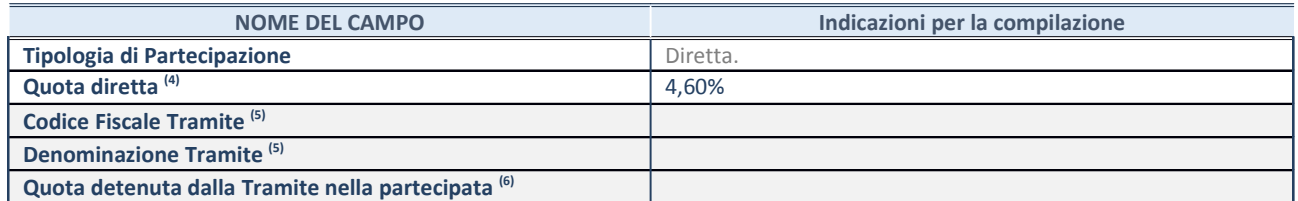

(4) Se la partecipazione è diretta o sia diretta che indiretta, inserire la quota detenuta direttamente dall'Amministrazione nella partecipata.

(5) Compilare se per "Tipologia di Partecipazione" è stato indicato "Partecipazione Indiretta" o "Partecipazione diretta e indiretta". Inserire CF e denominazione dell'ultima tramite attraverso la quale la partecipata è detenuta indirettamente dall'Amministrazione.

 $(6)$  Inserire la quota di partecipazione che la tramite detiene nella partecipata.

#### **QUOTA DI POSSESSO – TIPO DI CONTROLLO**

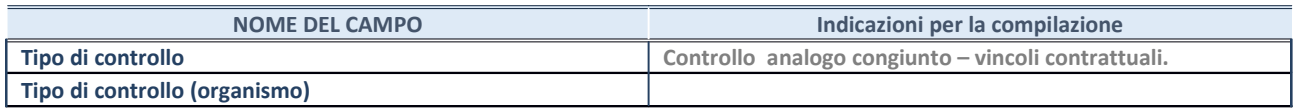

#### **AFFIDAMENTI**

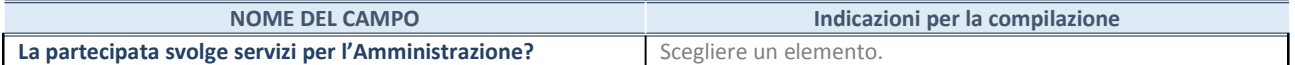

Se la partecipata non ha svolto servizi per l'Amministrazione nell'anno di riferimento della rilevazione i campi sottostanti non devono essere compilati.

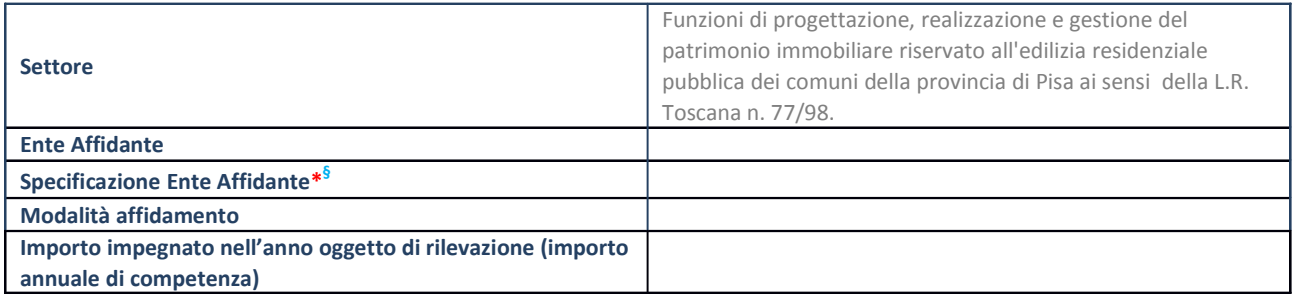

\*Campo testuale con compilazione obbligatoria se nel campo "Ente affidante" è stato selezionato nel menu a tendina la voce "Altro".

**§** Nuovo campo rispetto alla rilevazione precedente.

## **DATI CONTABILI DERIVANTI DAL RAPPORTO DI PARTECIPAZIONE**

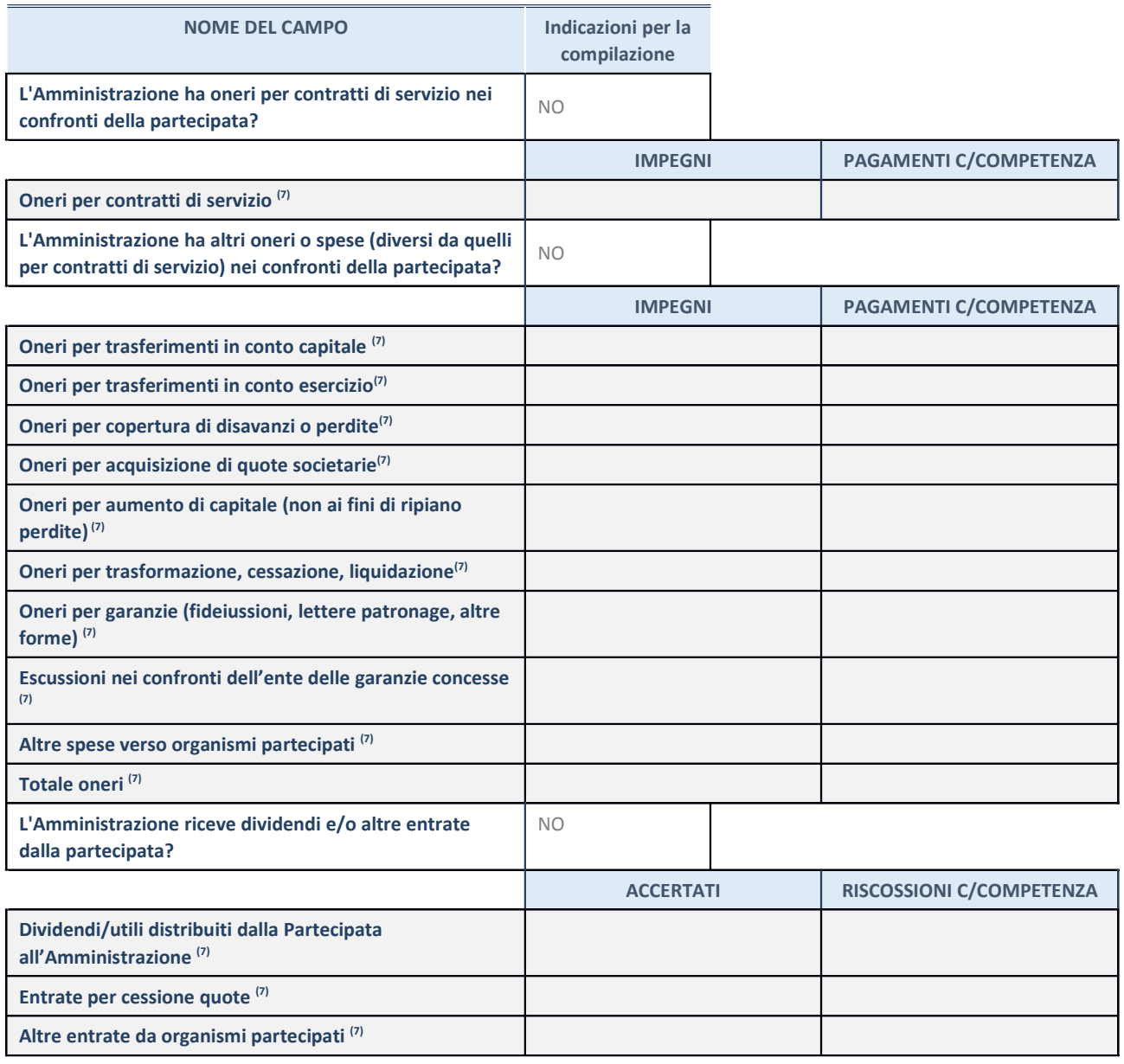

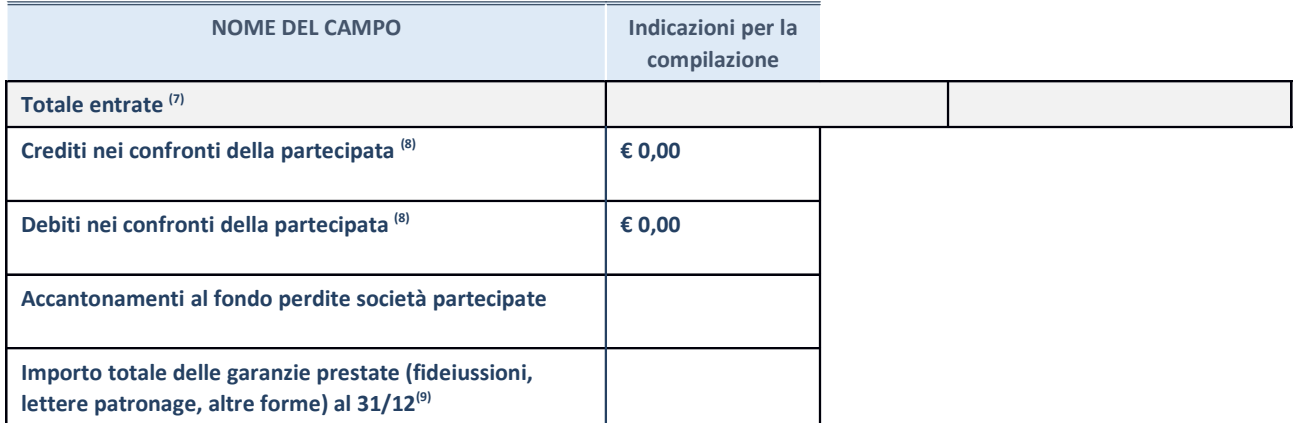

 $(7)$  Compilare il campo se l'Amministrazione ha risposto "sì" alla domanda precedente.

(8) Indicare la somma dei crediti/debiti in Conto Competenza e in Conto Residui.

 $(9)$  Indicare l'importo delle garanzie in essere al 31/12 (comprese quelle accese nell'esercizio).

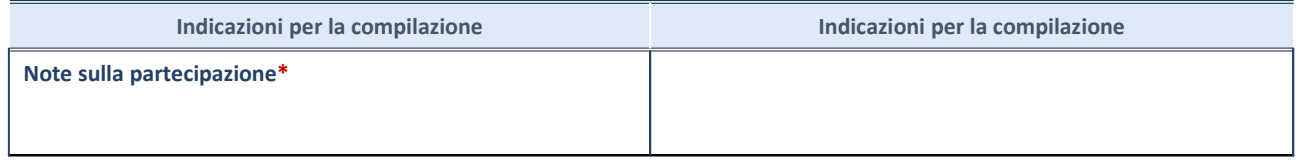

\*Campo testuale con compilazione facoltativa.

## **MOTIVAZIONI DEL NUOVO INSERIMENTO DI PARTECIPAZIONE**

La Sezione deve essere compilata solo nel caso di **partecipazione diretta** acquisita nel corso dell'anno di riferimento della rilevazione oppure per segnalare che la partecipata era detenuta anche al 31/12/2019 ma non è stata dichiarata.

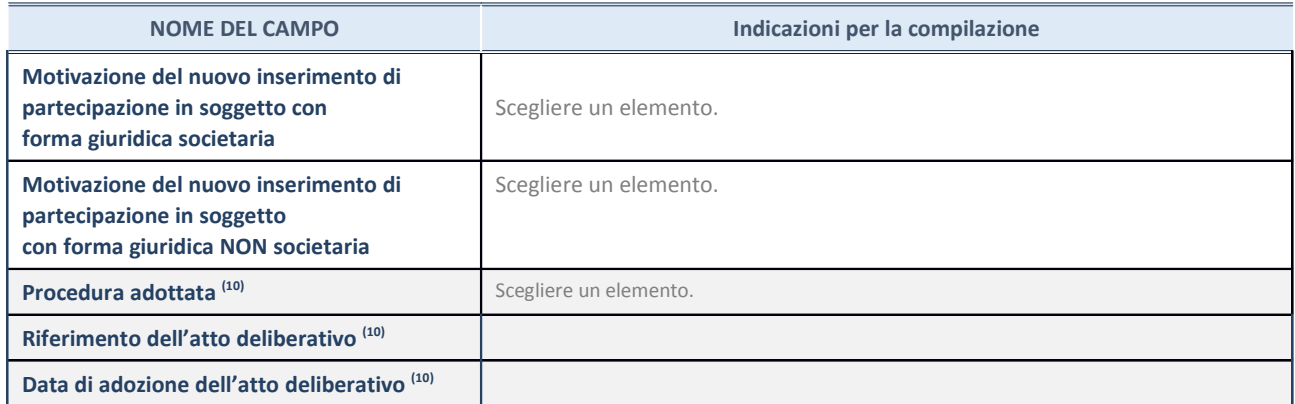

(10) Compilare il campo solo se l'Amministrazione dichiarante rientra nell'ambito soggettivo del TUSP e se la partecipata ha forma giuridica societaria.

## **DATI ANAGRAFICI DELLA PARTECIPATA**

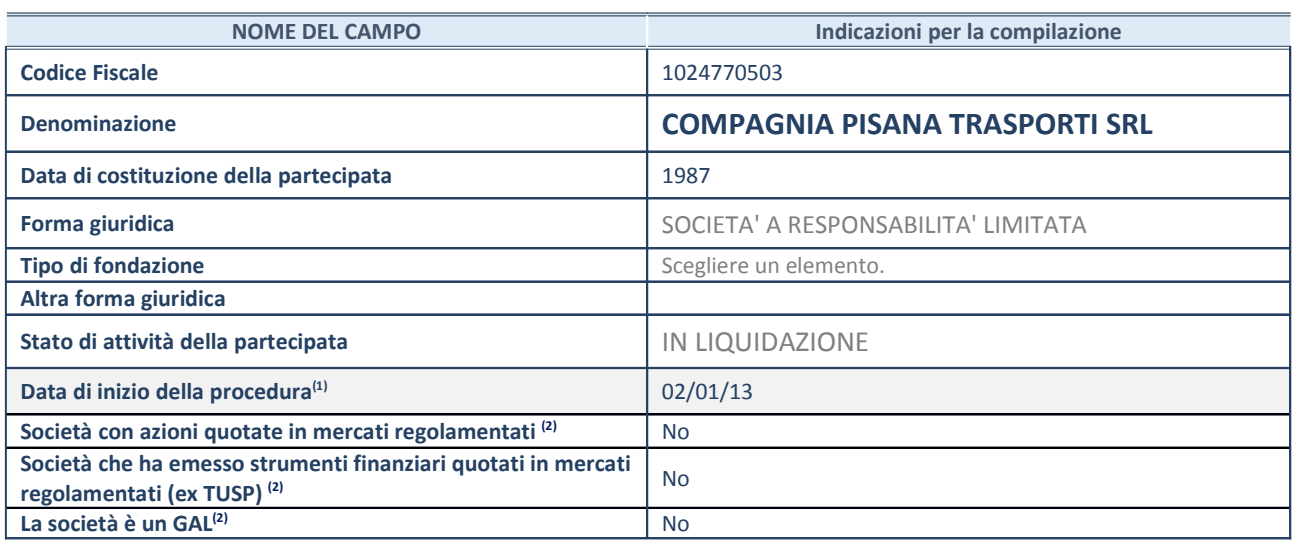

(11) Compilare solo se nel campo "stato di attività della partecipata" è stato indicato che sono in corso procedure di liquidazione oppure procedure concorsuali.

(12) Nell'applicativo le società con azioni quotate e quelle emittenti strumenti finanziari quotati in mercati regolamentati ("società quotate ex TUSP") e i Gruppi di Azione Locale (GAL) sono individuati mediante elenchi ufficiali.

#### **SEDE LEGALE DELLA PARTECIPATA**

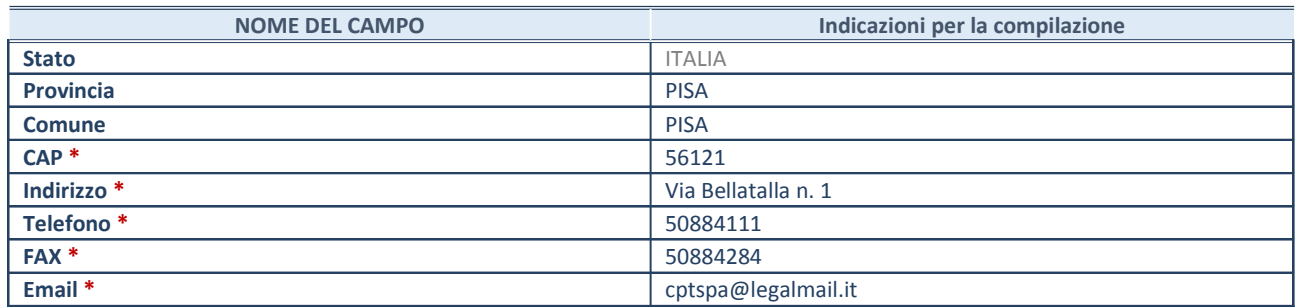

**\***Campo con compilazione facoltativa.

#### **SETTORE DI ATTIVITÀ DELLA PARTECIPATA**

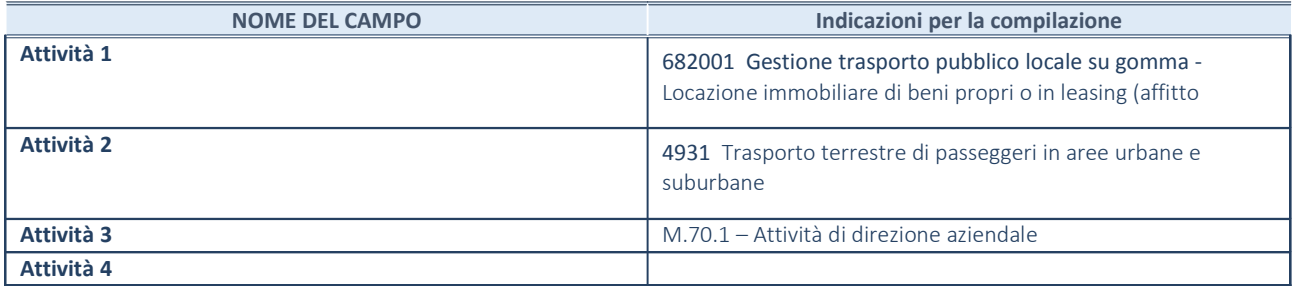

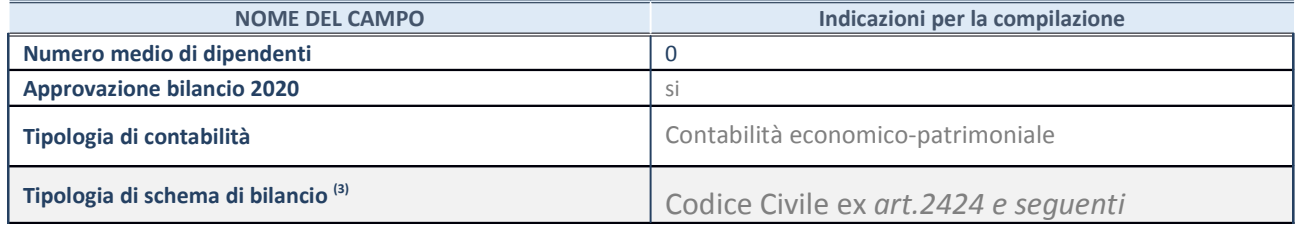

(13) Compilare il campo "Tipologia di schema di bilancio" solo se nel campo precedente è stato selezionato "Contabilità economicopatrimoniale".

**Contabilità economico-patrimoniale – bilancio d'esercizio**

Se la Tipologia di schema di bilancio adottata è "Codice Civile ex *art.2424 e seguenti",* compilare **tutti i campi** della sotto-sezione.

Se la Tipologia di schema di bilancio adottata è *"Principi contabili internazionali (IAS-IFRS*)" compilare **tutti i campi esclusi quelli contrassegnati dalla (X)**.

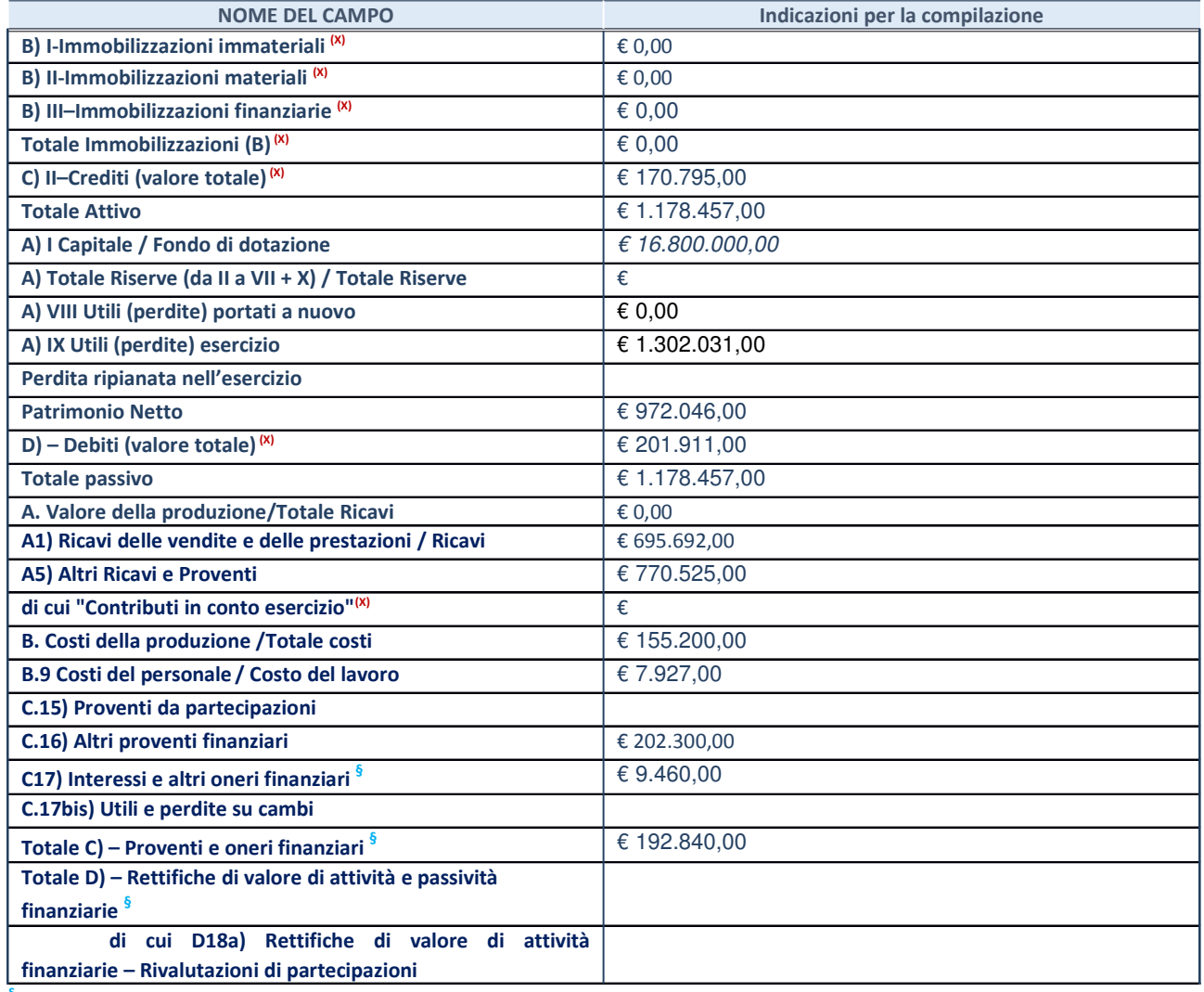

**§** Nuovo campo rispetto alla rilevazione precedente.

**Contabilità finanziaria**

ATTENZIONE: La sezione deve essere compilata solamente se la partecipata adotta una contabilità finanziaria.

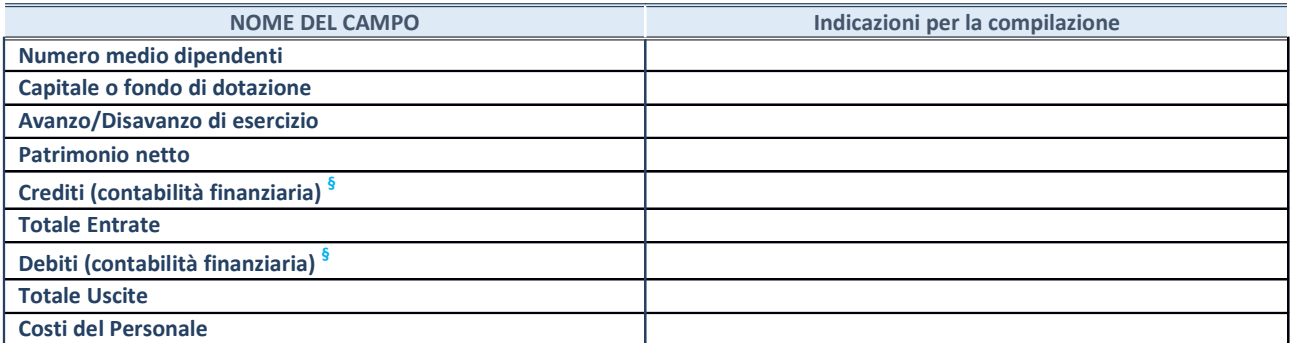

**§** Nuovo campo rispetto alla rilevazione precedente.

#### **QUOTA DI POSSESSO (quota diretta e/o indiretta)**

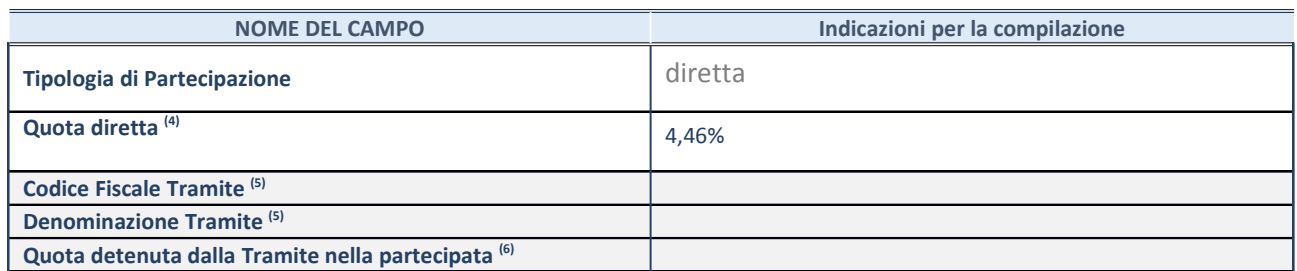

 $(14)$  Se la partecipazione è diretta o sia diretta che indiretta, inserire la quota detenuta direttamente dall'Amministrazione nella partecipata.

(15) Compilare se per "Tipologia di Partecipazione" è stato indicato "Partecipazione Indiretta" o "Partecipazione diretta e indiretta". Inserire CF e denominazione dell'ultima tramite attraverso la quale la partecipata è detenuta indirettamente dall'Amministrazione.

 $(16)$  Inserire la quota di partecipazione che la tramite detiene nella partecipata.

#### **QUOTA DI POSSESSO – TIPO DI CONTROLLO**

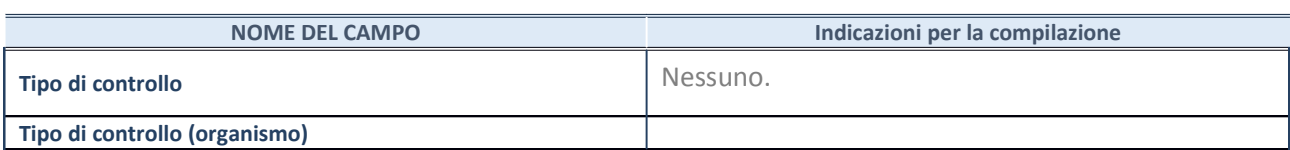

#### **AFFIDAMENTI**

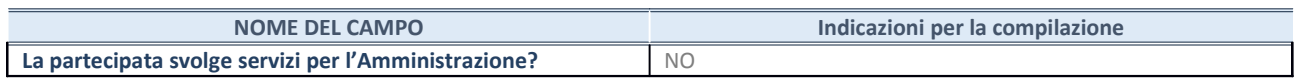

Se la partecipata non ha svolto servizi per l'Amministrazione nell'anno di riferimento della rilevazione i campi sottostanti non devono essere compilati.

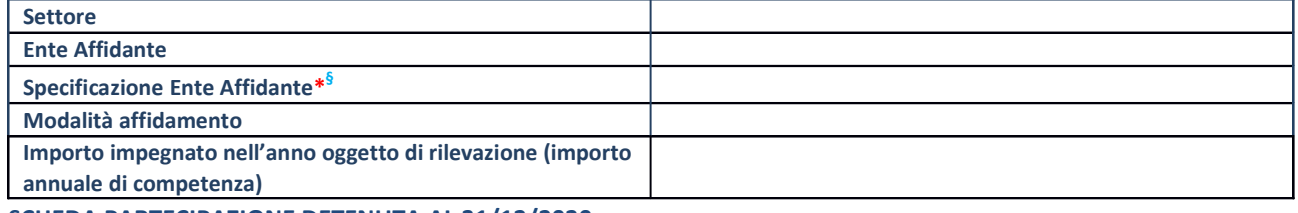

**SCHEDA PARTECIPAZIONE DETENUTA AL 31/12/2020**

\*Campo testuale con compilazione obbligatoria se nel campo "Ente affidante" è stato selezionato nel menu a tendina la voce "Altro".

**§** Nuovo campo rispetto alla rilevazione precedente.

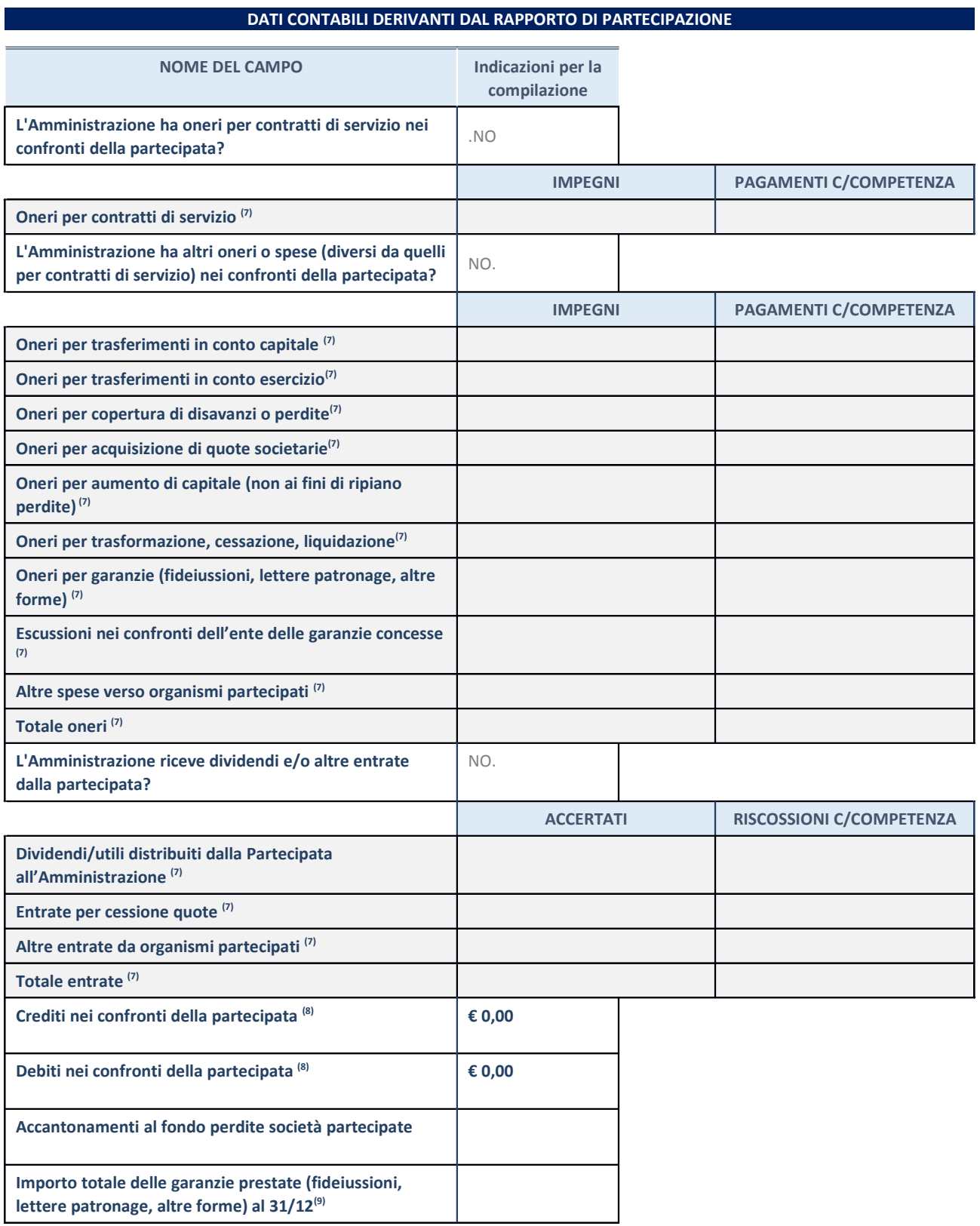

 $(17)$  Compilare il campo se l'Amministrazione ha risposto "sì" alla domanda precedente.

 $(18)$  Indicare la somma dei crediti/debiti in Conto Competenza e in Conto Residui.

(19) Indicare l'importo delle garanzie in essere al 31/12 (comprese quelle accese nell'esercizio).

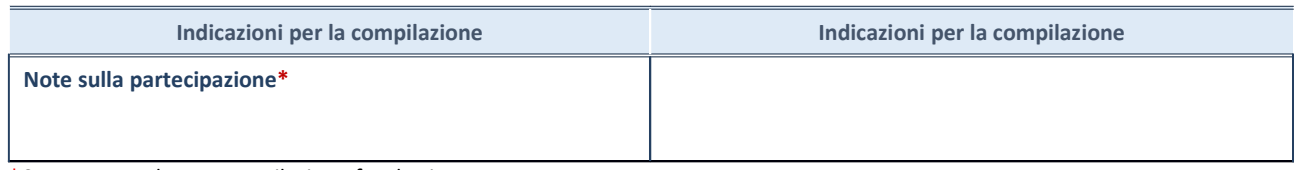

\*Campo testuale con compilazione facoltativa.

#### **MOTIVAZIONI DEL NUOVO INSERIMENTO DI PARTECIPAZIONE**

La Sezione deve essere compilata solo nel caso di **partecipazione diretta** acquisita nel corso dell'anno di riferimento della rilevazione oppure per segnalare che la partecipata era detenuta anche al 31/12/2019 ma non è stata dichiarata.

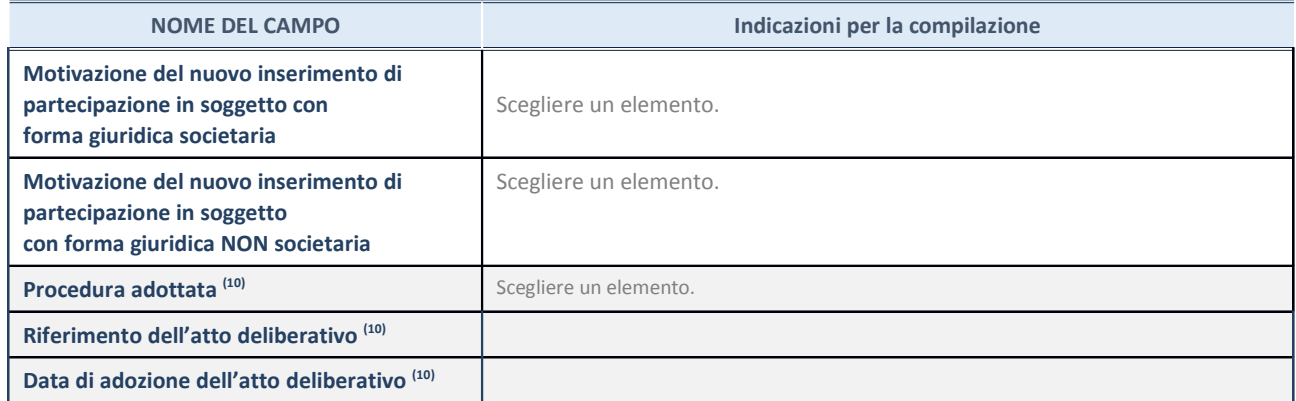

(20) Compilare il campo solo se l'Amministrazione dichiarante rientra nell'ambito soggettivo del TUSP e se la partecipata ha forma giuridica societaria.

## **DATI ANAGRAFICI DELLA PARTECIPATA**

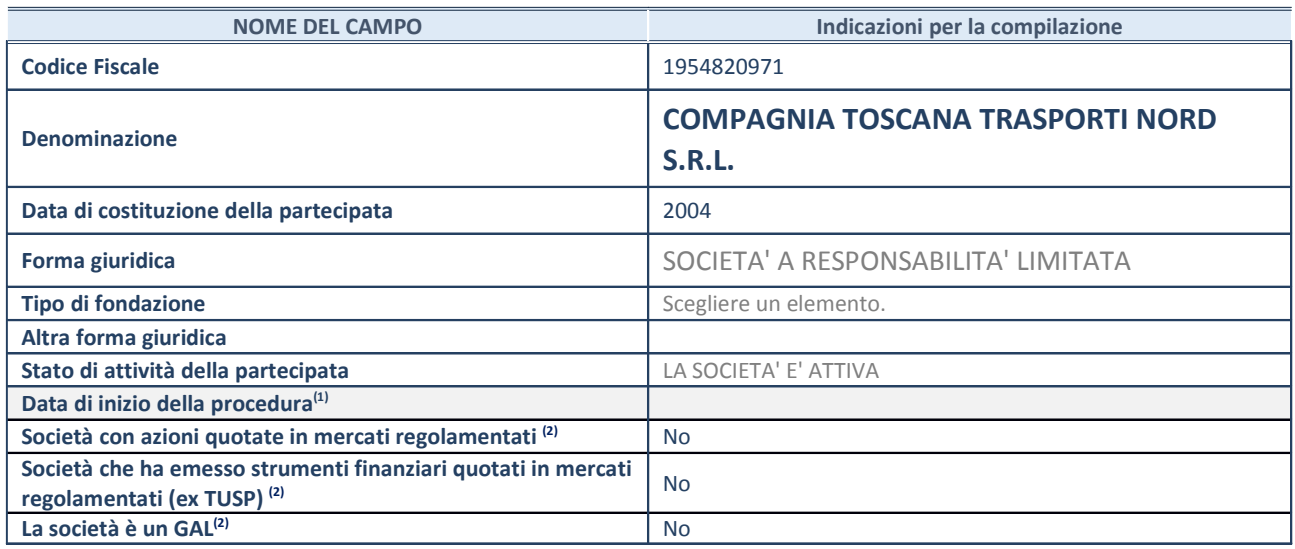

## **SEDE LEGALE DELLA PARTECIPATA**

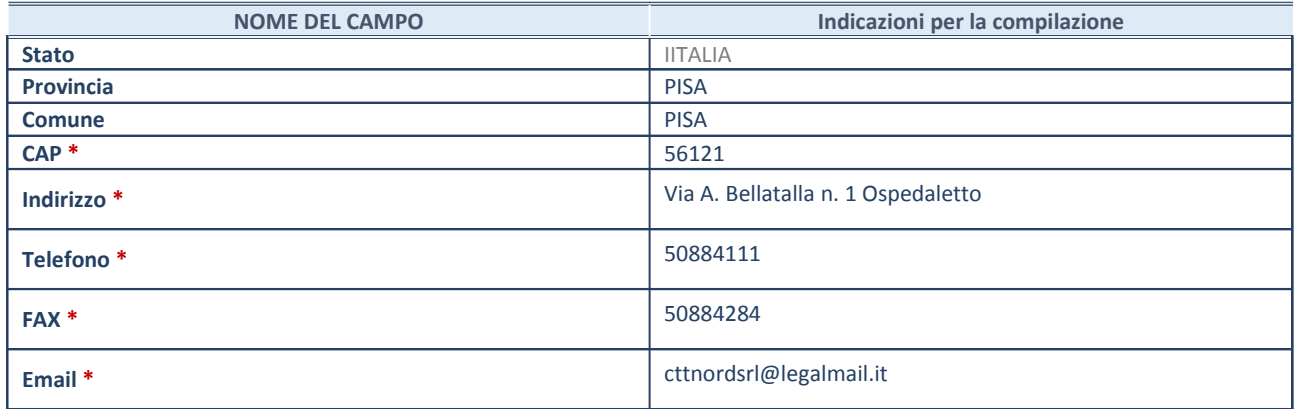

**\***Campo con compilazione facoltativa.

## **SETTORE DI ATTIVITÀ DELLA PARTECIPATA**

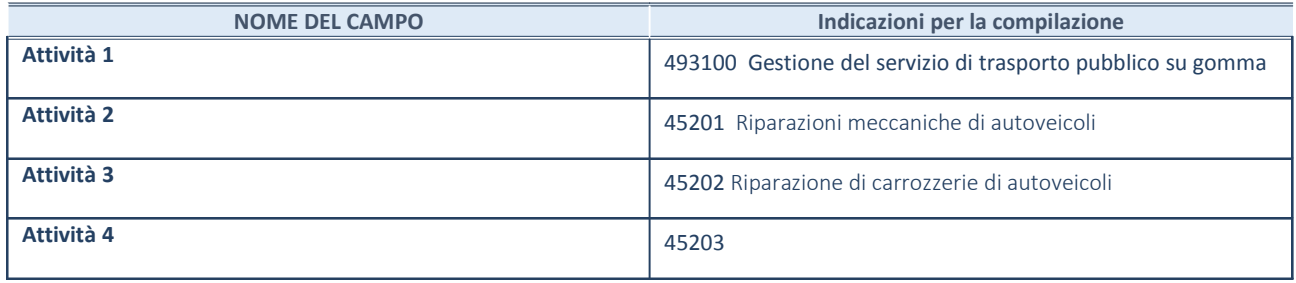

### **DATI SINTETICI DI BILANCIO DELLA PARTECIPATA**

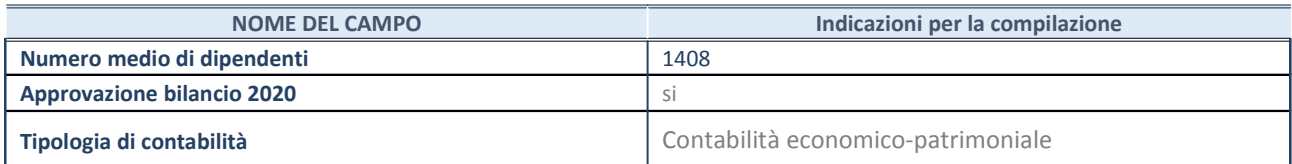

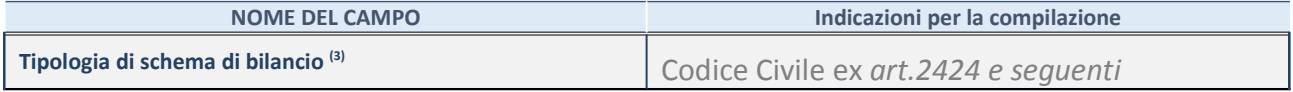

<sup>(21)</sup> Compilare il campo "Tipologia di schema di bilancio" solo se nel campo precedente è stato selezionato "Contabilità economicopatrimoniale".

## **Contabilità economico-patrimoniale – bilancio d'esercizio**

Se la Tipologia di schema di bilancio adottata è "Codice Civile ex *art.2424 e seguenti",* compilare **tutti i campi** della sotto-sezione.

Se la Tipologia di schema di bilancio adottata è *"Principi contabili internazionali (IAS-IFRS*)" compilare **tutti i campi esclusi quelli contrassegnati dalla (X)**.

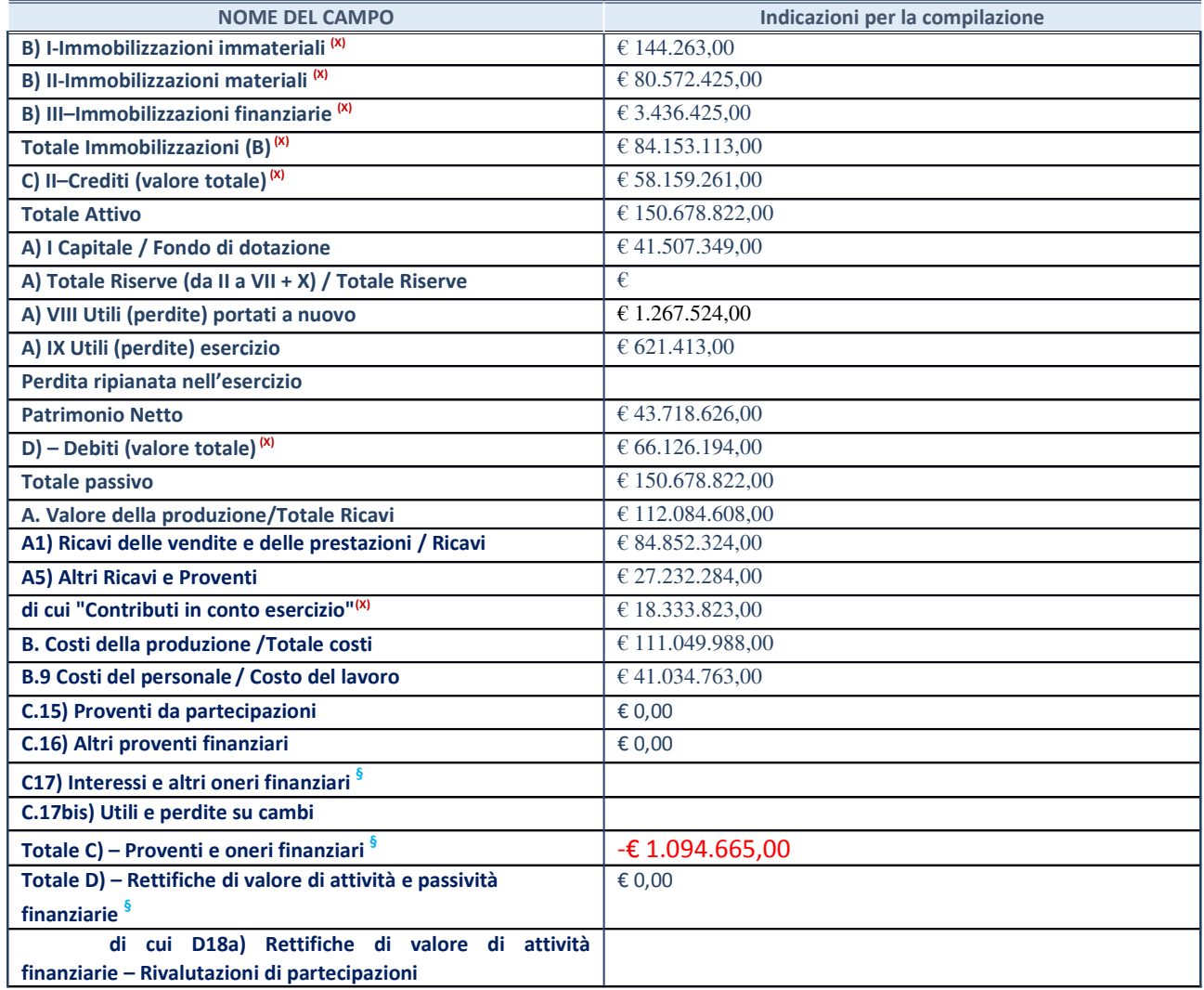

**§** Nuovo campo rispetto alla rilevazione precedente.

#### **Contabilità finanziaria**

ATTENZIONE: La sezione deve essere compilata solamente se la partecipata adotta una contabilità finanziaria.

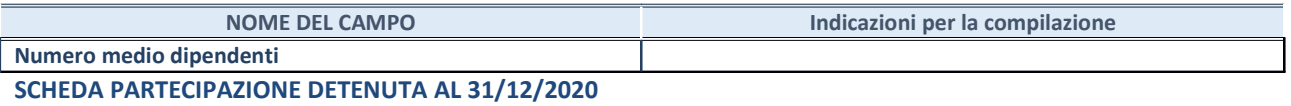

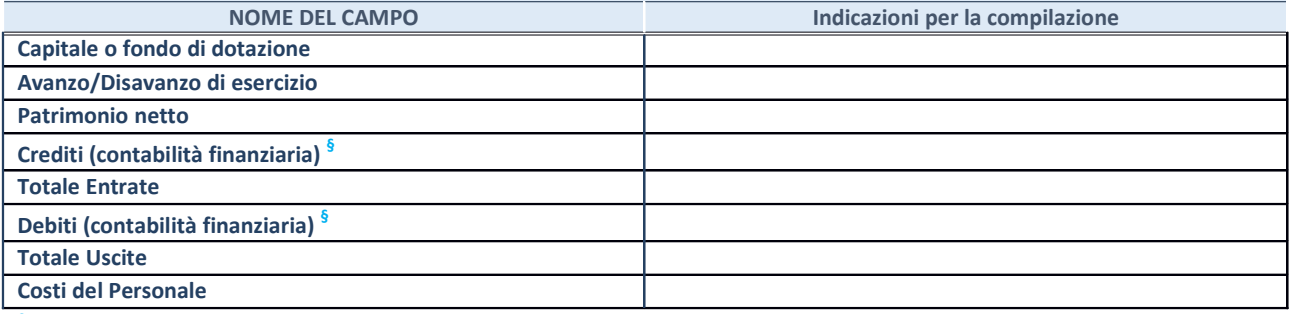

**§** Nuovo campo rispetto alla rilevazione precedente.

#### **QUOTA DI POSSESSO (quota diretta e/o indiretta)**

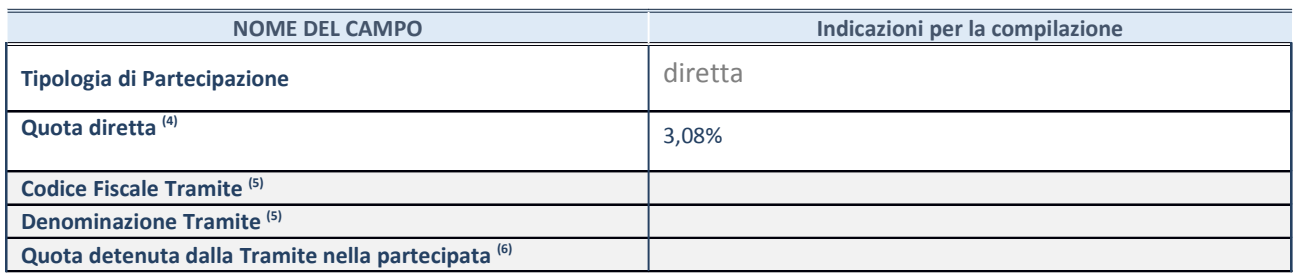

(22)

## **QUOTA DI POSSESSO – TIPO DI CONTROLLO**

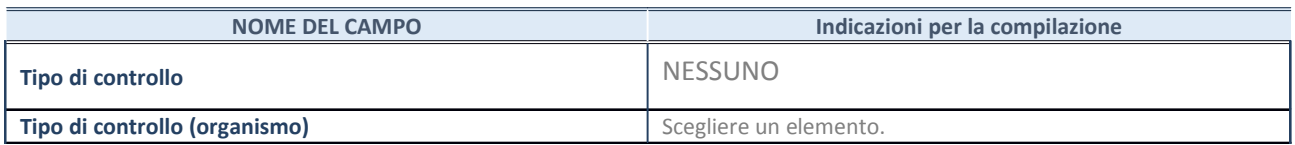

#### **AFFIDAMENTI**

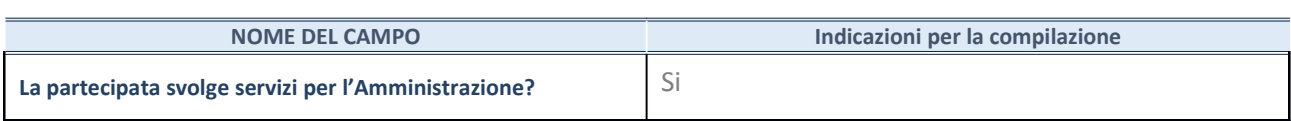

Se la partecipata non ha svolto servizi per l'Amministrazione nell'anno di riferimento della rilevazione i campi sottostanti non devono essere compilati.

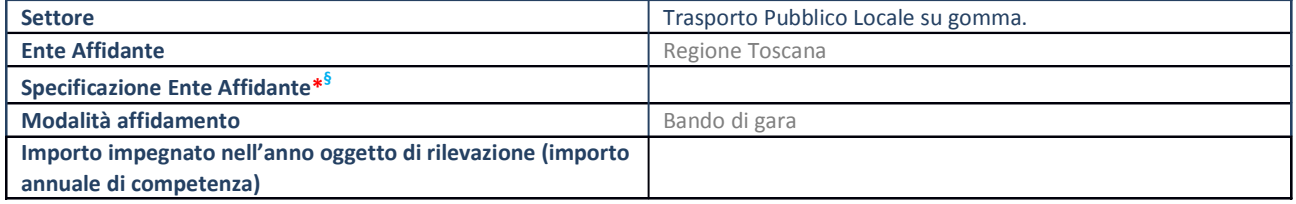

\*Campo testuale con compilazione obbligatoria se nel campo "Ente affidante" è stato selezionato nel menu a tendina la voce "Altro".

**§** Nuovo campo rispetto alla rilevazione precedente.

#### **DATI CONTABILI DERIVANTI DAL RAPPORTO DI PARTECIPAZIONE**

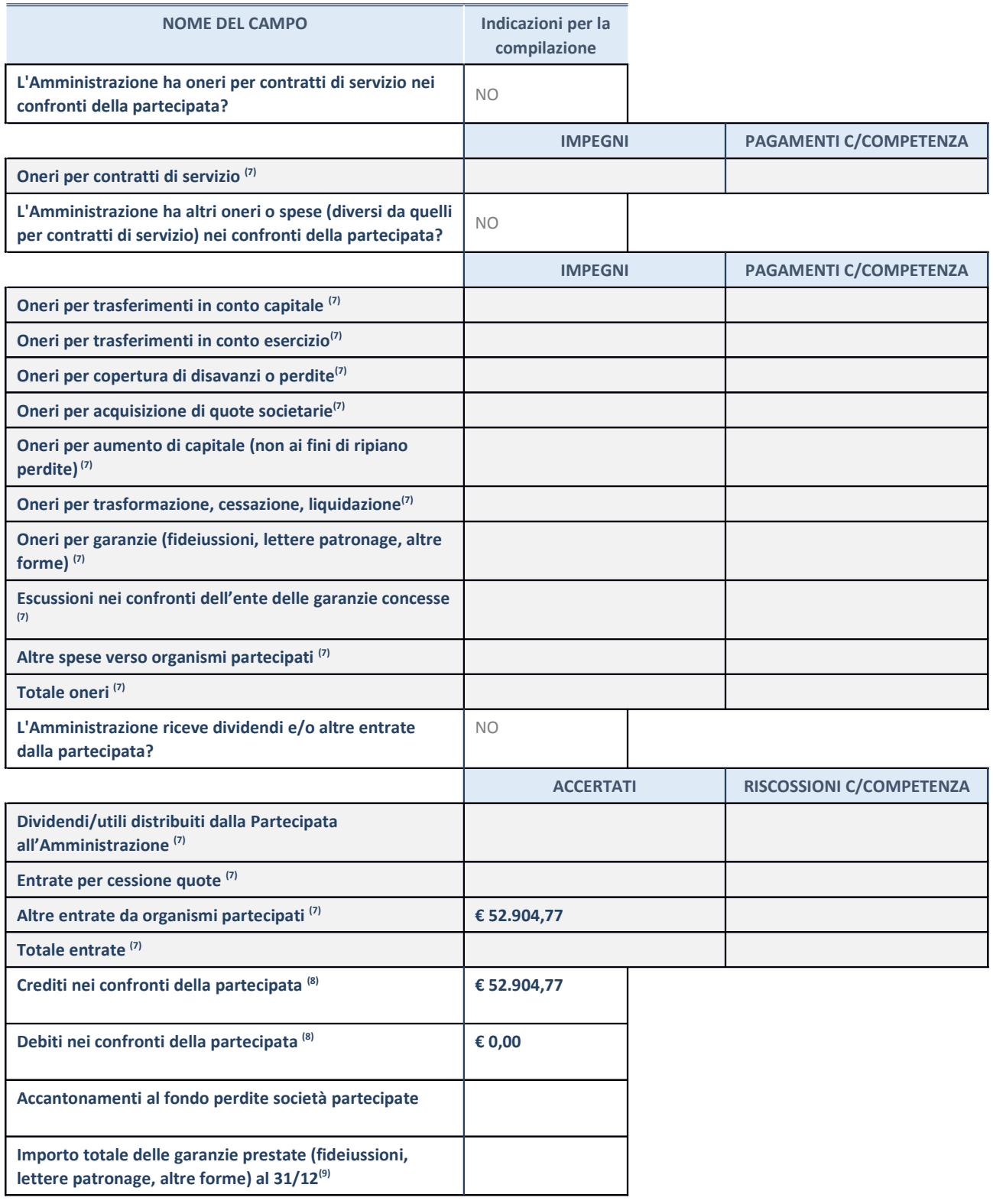

(23) Compilare il campo se l'Amministrazione ha risposto "sì" alla domanda precedente.

 $(24)$  Indicare la somma dei crediti/debiti in Conto Competenza e in Conto Residui.

 $(25)$  Indicare l'importo delle garanzie in essere al 31/12 (comprese quelle accese nell'esercizio).

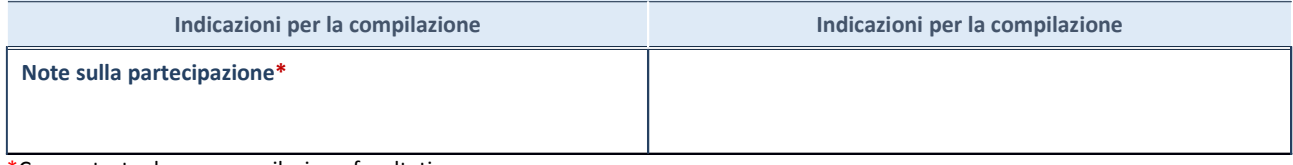

\*Campo testuale con compilazione facoltativa.

## **MOTIVAZIONI DEL NUOVO INSERIMENTO DI PARTECIPAZIONE**

La Sezione deve essere compilata solo nel caso di **partecipazione diretta** acquisita nel corso dell'anno di riferimento della rilevazione oppure per segnalare che la partecipata era detenuta anche al 31/12/2019 ma non è stata dichiarata.

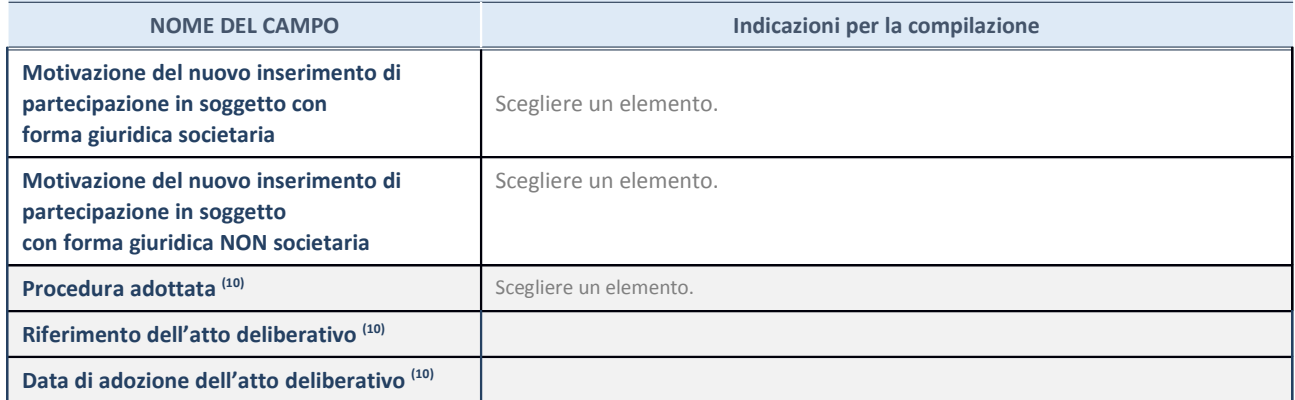

(26) Compilare il campo solo se l'Amministrazione dichiarante rientra nell'ambito soggettivo del TUSP e se la partecipata ha forma giuridica societaria.

## **DATI ANAGRAFICI DELLA PARTECIPATA**

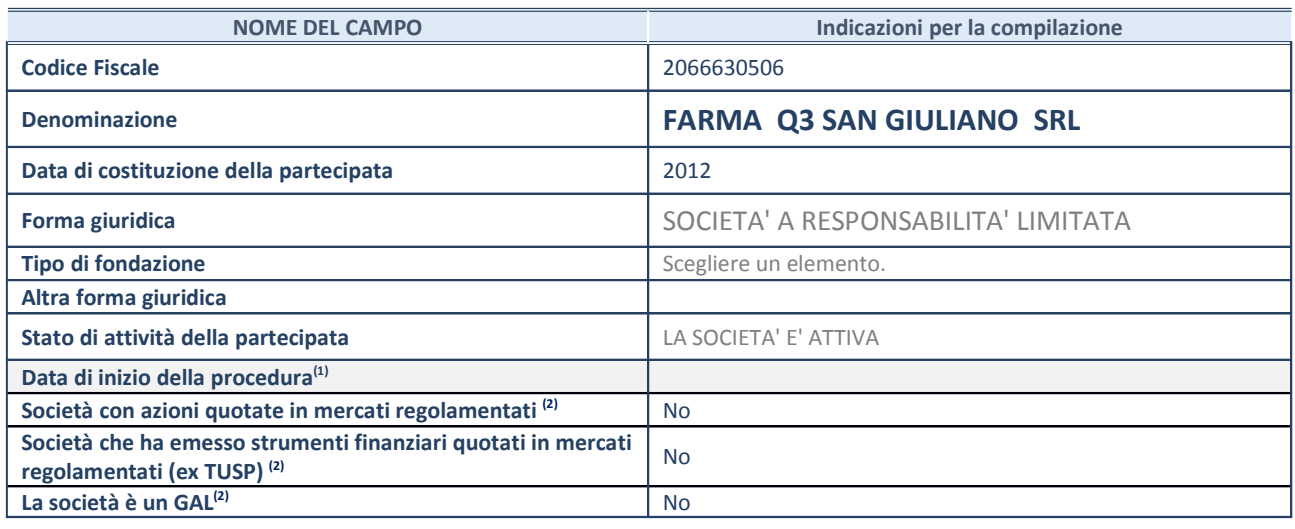

(27)

## **SEDE LEGALE DELLA PARTECIPATA**

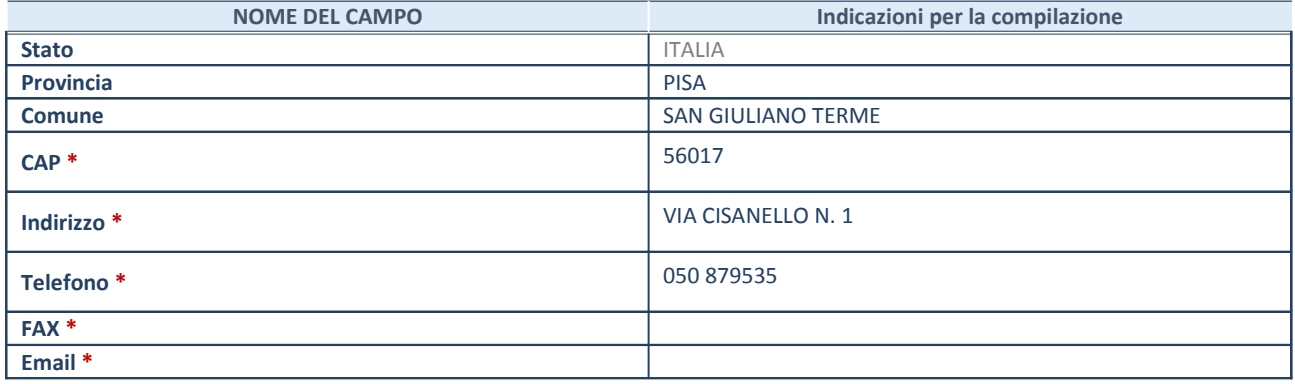

**\***Campo con compilazione facoltativa.

## **SETTORE DI ATTIVITÀ DELLA PARTECIPATA**

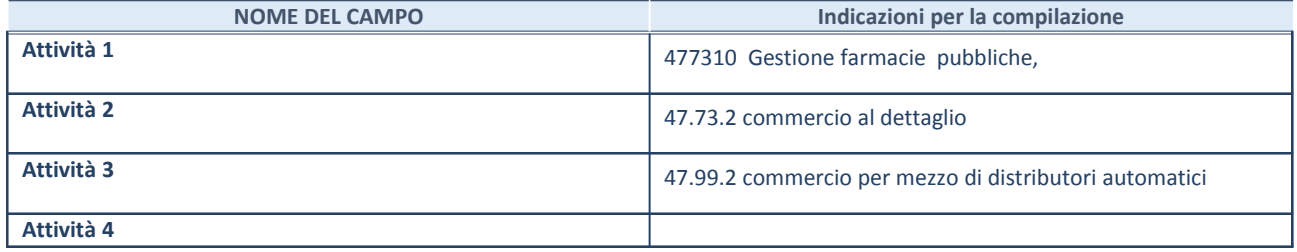

## **DATI SINTETICI DI BILANCIO DELLA PARTECIPATA**

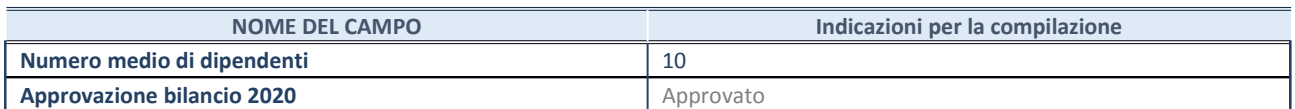

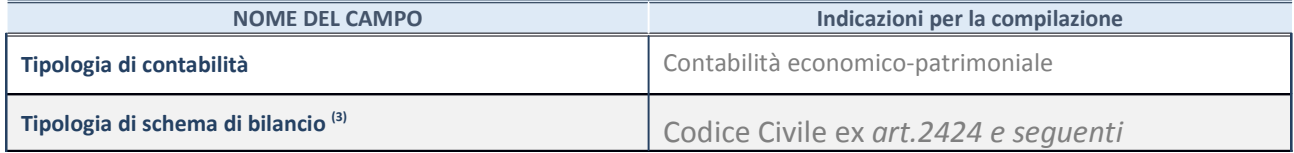

<sup>(28)</sup> Compilare il campo "Tipologia di schema di bilancio" solo se nel campo precedente è stato selezionato "Contabilità economicopatrimoniale".

#### **Contabilità economico-patrimoniale – bilancio d'esercizio**

Se la Tipologia di schema di bilancio adottata è "Codice Civile ex *art.2424 e seguenti",* compilare **tutti i campi** della sotto-sezione.

Se la Tipologia di schema di bilancio adottata è *"Principi contabili internazionali (IAS-IFRS*)" compilare **tutti i campi esclusi quelli contrassegnati dalla (X)**.

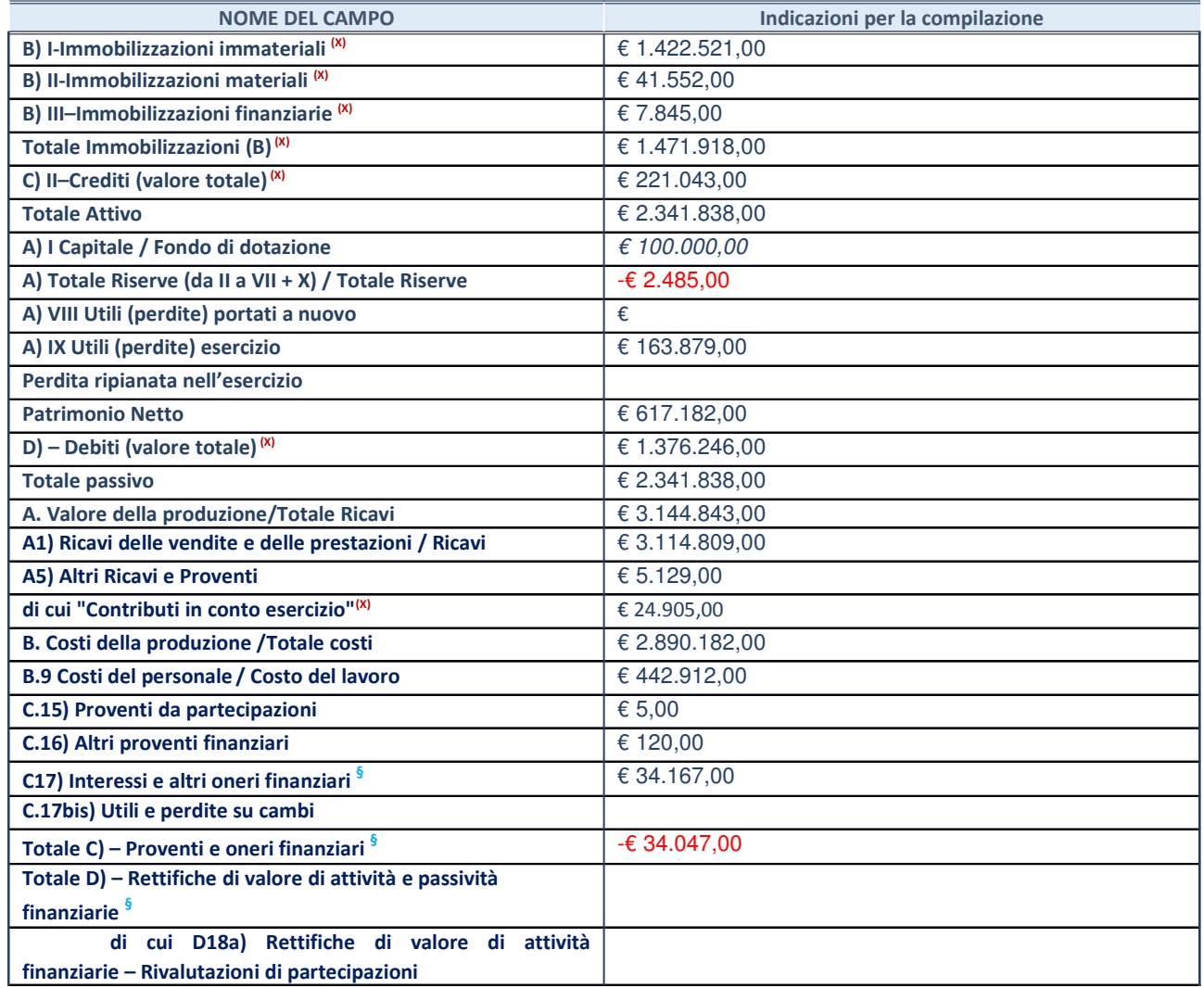

**§** Nuovo campo rispetto alla rilevazione precedente.

#### **Contabilità finanziaria**

ATTENZIONE: La sezione deve essere compilata solamente se la partecipata adotta una contabilità finanziaria.

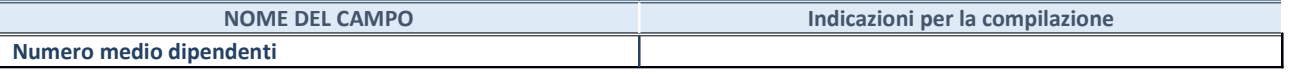

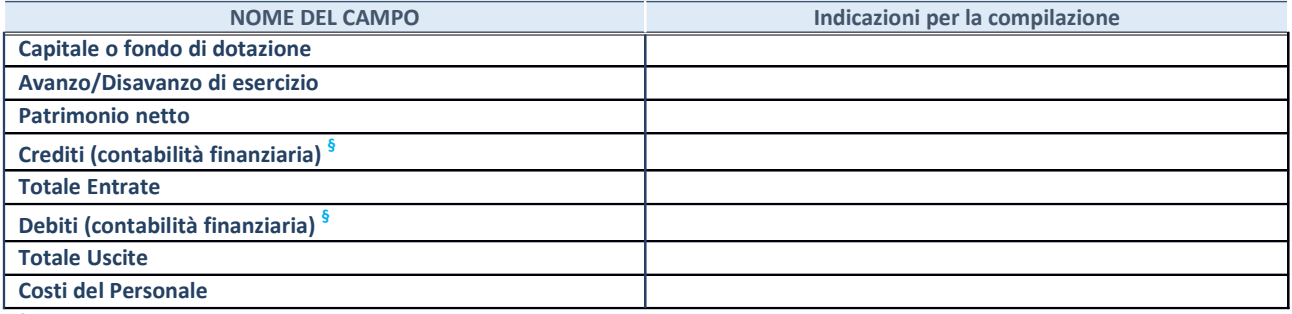

**§** Nuovo campo rispetto alla rilevazione precedente.

#### **QUOTA DI POSSESSO (quota diretta e/o indiretta)**

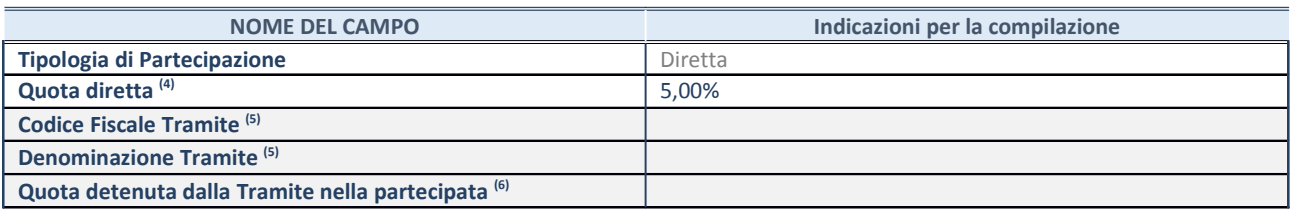

#### **QUOTA DI POSSESSO – TIPO DI CONTROLLO**

**ATTENZIONE**: compilare il campo "*Tipo di controllo*" se la partecipata è una Società, il campo "*Tipo di controllo (organismo)*" se la partecipata è un organismo**.** Non sono considerati "organismi" – a titolo esemplificativo - i soggetti che rientrano nel perimetro soggettivo del TUSP, come i consorzi e le aziende speciali di cui, rispettivamente all'art. 31 e all'art. 114 del TUEL, gli enti pubblici economici, gli enti pubblici non economici.

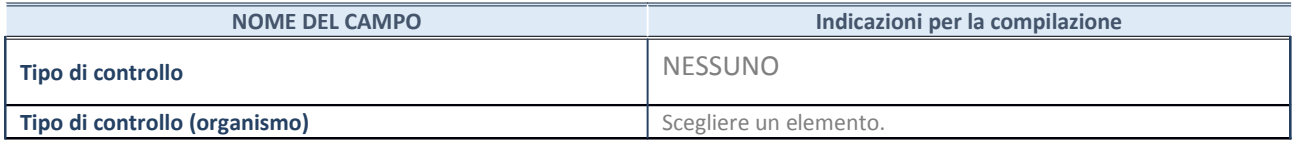

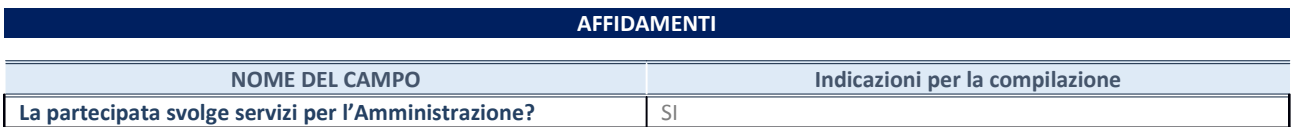

Se la partecipata non ha svolto servizi per l'Amministrazione nell'anno di riferimento della rilevazione i campi sottostanti non devono essere compilati.

![](_page_18_Picture_184.jpeg)

\*Campo testuale con compilazione obbligatoria se nel campo "Ente affidante" è stato selezionato nel menu a tendina la voce "Altro".

**§** Nuovo campo rispetto alla rilevazione precedente.

#### **DATI CONTABILI DERIVANTI DAL RAPPORTO DI PARTECIPAZIONE**

![](_page_19_Picture_198.jpeg)

(29) Compilare il campo se l'Amministrazione ha risposto "sì" alla domanda precedente.

(30) Indicare la somma dei crediti/debiti in Conto Competenza e in Conto Residui.

(31) Indicare l'importo delle garanzie in essere al 31/12 (comprese quelle accese nell'esercizio).

![](_page_20_Picture_83.jpeg)

\*Campo testuale con compilazione facoltativa.

## **MOTIVAZIONI DEL NUOVO INSERIMENTO DI PARTECIPAZIONE**

La Sezione deve essere compilata solo nel caso di **partecipazione diretta** acquisita nel corso dell'anno di riferimento della rilevazione oppure per segnalare che la partecipata era detenuta anche al 31/12/2019 ma non è stata dichiarata.

![](_page_20_Picture_84.jpeg)

(32) Compilare il campo solo se l'Amministrazione dichiarante rientra nell'ambito soggettivo del TUSP e se la partecipata ha forma giuridica societaria.

#### **DATI ANAGRAFICI DELLA PARTECIPATA**

![](_page_21_Picture_180.jpeg)

<sup>(33)</sup> Compilare solo se nel campo "stato di attività della partecipata" è stato indicato che sono in corso procedure di liquidazione oppure procedure concorsuali.

(34) Nell'applicativo le società con azioni quotate e quelle emittenti strumenti finanziari quotati in mercati regolamentati ("società quotate ex TUSP") e i Gruppi di Azione Locale (GAL) sono individuati mediante elenchi ufficiali.

## **SEDE LEGALE DELLA PARTECIPATA**

![](_page_21_Picture_181.jpeg)

**\***Campo con compilazione facoltativa.

## **SETTORE DI ATTIVITÀ DELLA PARTECIPATA**

![](_page_21_Picture_182.jpeg)

## **DATI SINTETICI DI BILANCIO DELLA PARTECIPATA**

![](_page_22_Picture_219.jpeg)

<sup>(35)</sup> Compilare il campo "Tipologia di schema di bilancio" solo se nel campo precedente è stato selezionato "Contabilità economicopatrimoniale".

**Contabilità economico-patrimoniale – bilancio d'esercizio**

Se la Tipologia di schema di bilancio adottata è "Codice Civile ex *art.2424 e seguenti",* compilare **tutti i campi** della sotto-sezione.

Se la Tipologia di schema di bilancio adottata è *"Principi contabili internazionali (IAS-IFRS*)" compilare **tutti i campi esclusi quelli contrassegnati dalla (X)**.

![](_page_22_Picture_220.jpeg)

**§** Nuovo campo rispetto alla rilevazione precedente.

**Contabilità finanziaria**

ATTENZIONE: La sezione deve essere compilata solamente se la partecipata adotta una contabilità finanziaria.

![](_page_23_Picture_179.jpeg)

**§** Nuovo campo rispetto alla rilevazione precedente.

## **QUOTA DI POSSESSO (quota diretta e/o indiretta)**

![](_page_23_Picture_180.jpeg)

#### **QUOTA DI POSSESSO – TIPO DI CONTROLLO**

![](_page_23_Picture_181.jpeg)

#### **AFFIDAMENTI**

![](_page_23_Picture_182.jpeg)

Se la partecipata non ha svolto servizi per l'Amministrazione nell'anno di riferimento della rilevazione i campi sottostanti non devono essere compilati.

![](_page_23_Picture_183.jpeg)

\*Campo testuale con compilazione obbligatoria se nel campo "Ente affidante" è stato selezionato nel menu a tendina la voce "Altro".

**§** Nuovo campo rispetto alla rilevazione precedente.

## **DATI CONTABILI DERIVANTI DAL RAPPORTO DI PARTECIPAZIONE**

![](_page_24_Picture_160.jpeg)

(36) Compilare il campo se l'Amministrazione ha risposto "sì" alla domanda precedente.

(37) Indicare la somma dei crediti/debiti in Conto Competenza e in Conto Residui.

(38) Indicare l'importo delle garanzie in essere al 31/12 (comprese quelle accese nell'esercizio).

![](_page_25_Picture_83.jpeg)

\*Campo testuale con compilazione facoltativa.

## **MOTIVAZIONI DEL NUOVO INSERIMENTO DI PARTECIPAZIONE**

La Sezione deve essere compilata solo nel caso di **partecipazione diretta** acquisita nel corso dell'anno di riferimento della rilevazione oppure per segnalare che la partecipata era detenuta anche al 31/12/2019 ma non è stata dichiarata.

![](_page_25_Picture_84.jpeg)

(39) Compilare il campo solo se l'Amministrazione dichiarante rientra nell'ambito soggettivo del TUSP e se la partecipata ha forma giuridica societaria.

## **DATI ANAGRAFICI DELLA PARTECIPATA**

![](_page_26_Picture_186.jpeg)

## **SEDE LEGALE DELLA PARTECIPATA**

![](_page_26_Picture_187.jpeg)

**\***Campo con compilazione facoltativa.

## **SETTORE DI ATTIVITÀ DELLA PARTECIPATA**

![](_page_26_Picture_188.jpeg)

## **DATI SINTETICI DI BILANCIO DELLA PARTECIPATA**

![](_page_26_Picture_189.jpeg)

![](_page_27_Picture_235.jpeg)

<sup>(40)</sup> Compilare il campo "Tipologia di schema di bilancio" solo se nel campo precedente è stato selezionato "Contabilità economicopatrimoniale".

**Contabilità economico-patrimoniale – bilancio d'esercizio**

Se la Tipologia di schema di bilancio adottata è "Codice Civile ex *art.2424 e seguenti",* compilare **tutti i campi** della sotto-sezione.

Se la Tipologia di schema di bilancio adottata è *"Principi contabili internazionali (IAS-IFRS*)" compilare **tutti i campi esclusi quelli contrassegnati dalla (X)**.

![](_page_27_Picture_236.jpeg)

**§** Nuovo campo rispetto alla rilevazione precedente.

#### **Contabilità finanziaria**

ATTENZIONE: La sezione deve essere compilata solamente se la partecipata adotta una contabilità finanziaria.

![](_page_27_Picture_237.jpeg)

**SCHEDA PARTECIPAZIONE DETENUTA AL 31/12/2020**

![](_page_28_Picture_152.jpeg)

**§** Nuovo campo rispetto alla rilevazione precedente.

## **QUOTA DI POSSESSO (quota diretta e/o indiretta)**

![](_page_28_Picture_153.jpeg)

(41)

## **QUOTA DI POSSESSO – TIPO DI CONTROLLO**

![](_page_28_Picture_154.jpeg)

#### **AFFIDAMENTI**

![](_page_28_Picture_155.jpeg)

Se la partecipata non ha svolto servizi per l'Amministrazione nell'anno di riferimento della rilevazione i campi sottostanti non devono essere compilati.

![](_page_28_Picture_156.jpeg)

\*Campo testuale con compilazione obbligatoria se nel campo "Ente affidante" è stato selezionato nel menu a tendina la voce "Altro".

**§** Nuovo campo rispetto alla rilevazione precedente.

## **DATI CONTABILI DERIVANTI DAL RAPPORTO DI PARTECIPAZIONE**

![](_page_29_Picture_162.jpeg)

(42) Compilare il campo se l'Amministrazione ha risposto "sì" alla domanda precedente.

 $(43)$  Indicare la somma dei crediti/debiti in Conto Competenza e in Conto Residui.

(44) Indicare l'importo delle garanzie in essere al 31/12 (comprese quelle accese nell'esercizio).

![](_page_30_Picture_83.jpeg)

\*Campo testuale con compilazione facoltativa.

## **MOTIVAZIONI DEL NUOVO INSERIMENTO DI PARTECIPAZIONE**

La Sezione deve essere compilata solo nel caso di **partecipazione diretta** acquisita nel corso dell'anno di riferimento della rilevazione oppure per segnalare che la partecipata era detenuta anche al 31/12/2019 ma non è stata dichiarata.

![](_page_30_Picture_84.jpeg)

(45) Compilare il campo solo se l'Amministrazione dichiarante rientra nell'ambito soggettivo del TUSP e se la partecipata ha forma giuridica societaria.

#### **DATI ANAGRAFICI DELLA PARTECIPATA**

![](_page_31_Picture_176.jpeg)

(46) Compilare solo se nel campo "stato di attività della partecipata" è stato indicato che sono in corso procedure di liquidazione oppure procedure concorsuali.

<sup>(47)</sup> Nell'applicativo le società con azioni quotate e quelle emittenti strumenti finanziari quotati in mercati regolamentati ("società quotate ex TUSP") e i Gruppi di Azione Locale (GAL) sono individuati mediante elenchi ufficiali.

#### **SEDE LEGALE DELLA PARTECIPATA**

![](_page_31_Picture_177.jpeg)

**\***Campo con compilazione facoltativa.

#### **SETTORE DI ATTIVITÀ DELLA PARTECIPATA**

![](_page_31_Picture_178.jpeg)

## **DATI SINTETICI DI BILANCIO DELLA PARTECIPATA**

![](_page_32_Picture_218.jpeg)

(48) Compilare il campo "Tipologia di schema di bilancio" solo se nel campo precedente è stato selezionato "Contabilità economicopatrimoniale".

**Contabilità economico-patrimoniale – bilancio d'esercizio**

Se la Tipologia di schema di bilancio adottata è "Codice Civile ex *art.2424 e seguenti",* compilare **tutti i campi** della sotto-sezione.

Se la Tipologia di schema di bilancio adottata è *"Principi contabili internazionali (IAS-IFRS*)" compilare **tutti i campi esclusi quelli contrassegnati dalla (X)**.

![](_page_32_Picture_219.jpeg)

**§** Nuovo campo rispetto alla rilevazione precedente.

**Contabilità finanziaria**

ATTENZIONE: La sezione deve essere compilata solamente se la partecipata adotta una contabilità finanziaria.

![](_page_33_Picture_168.jpeg)

**§** Nuovo campo rispetto alla rilevazione precedente.

## **QUOTA DI POSSESSO (quota diretta e/o indiretta)**

![](_page_33_Picture_169.jpeg)

## **QUOTA DI POSSESSO – TIPO DI CONTROLLO**

![](_page_33_Picture_170.jpeg)

![](_page_33_Picture_171.jpeg)

Se la partecipata non ha svolto servizi per l'Amministrazione nell'anno di riferimento della rilevazione i campi sottostanti non devono essere compilati.

![](_page_33_Picture_172.jpeg)

#### **SCHEDA PARTECIPAZIONE DETENUTA AL 31/12/2020**

![](_page_34_Picture_243.jpeg)

\*Campo testuale con compilazione obbligatoria se nel campo "Ente affidante" è stato selezionato nel menu a tendina la voce "Altro".

**§** Nuovo campo rispetto alla rilevazione precedente.

## **DATI CONTABILI DERIVANTI DAL RAPPORTO DI PARTECIPAZIONE NOME DEL CAMPO Indicazioni per la compilazione L'Amministrazione ha oneri per contratti di servizio nei c** Aminimistrazione na onen per contratti di servizio nei SI.<br>**Confronti della partecipata? IMPEGNI PAGAMENTI C/COMPETENZA Oneri per contratti di servizio**<sup>(7)</sup>  $\left| \begin{array}{c} \in 2.635.082,84 \end{array} \right|$  € 2.299.870,08 **L'Amministrazione ha altri oneri o spese (diversi da quelli per contratti di servizio) nei confronti della partecipata?** SI **IMPEGNI PAGAMENTI C/COMPETENZA Oneri per trasferimenti in conto capitale**  $\binom{7}{2}$  $\in 0.00$  $\in \mathbb{C}$  **0,00 Oneri per trasferimenti in conto esercizio(7)** € 1.000,00 € 0,00 **Oneri per copertura di disavanzi o perdite(7)** € 0,00 € 0,00 **Oneri per acquisizione di quote societarie<sup>(7)</sup>**  $\epsilon$  **0,00**  $\epsilon$  **0,00**  $\epsilon$  **6,00 Oneri per aumento di capitale (non ai fini di ripiano perdite) (7)**  $\epsilon$  0.00  $\epsilon$  0.00 **Oneri per trasformazione, cessazione, liquidazione<sup>(7)</sup>**  $\uparrow \in 0.00$  **€ 0,00 Oneri per garanzie (fideiussioni, lettere patronage, altre forme) (7)**  $\epsilon$  0,00  $\epsilon$  0,00 **Escussioni nei confronti dell'ente delle garanzie concesse (7)**  $\epsilon$  0.00  $\epsilon$  0.00 **Altre spese verso organismi partecipati (7)** € 113.920,61 € 51.110,07 **Totale oneri (7) L'Amministrazione riceve dividendi e/o altre entrate dalla partecipata?** NO **ACCERTATI RISCOSSIONI C/COMPETENZA Dividendi/utili distribuiti dalla Partecipata all'Amministrazione (7) Entrate per cessione quote (7) Altre entrate da organismi partecipati (7) Totale entrate (7) Crediti nei confronti della partecipata (8) € 392.018,88 Debiti nei confronti della partecipata (8) € 399.120,90 Accantonamenti al fondo perdite società partecipate € 40.000,00 Importo totale delle garanzie prestate (fideiussioni, lettere patronage, altre forme) al 31/12(9) 0**

(49) Compilare il campo se l'Amministrazione ha risposto "sì" alla domanda precedente.

(50) Indicare la somma dei crediti/debiti in Conto Competenza e in Conto Residui.

(51) Indicare l'importo delle garanzie in essere al 31/12 (comprese quelle accese nell'esercizio).

![](_page_35_Picture_96.jpeg)

\*Campo testuale con compilazione facoltativa.

#### **MOTIVAZIONI DEL NUOVO INSERIMENTO DI PARTECIPAZIONE**

La Sezione deve essere compilata solo nel caso di **partecipazione diretta** acquisita nel corso dell'anno di riferimento della rilevazione oppure per segnalare che la partecipata era detenuta anche al 31/12/2019 ma non è stata dichiarata.

![](_page_35_Picture_97.jpeg)

<sup>(52)</sup> Compilare il campo solo se l'Amministrazione dichiarante rientra nell'ambito soggettivo del TUSP e se la partecipata ha forma giuridica societaria.

#### **DATI ANAGRAFICI DELLA PARTECIPATA**

![](_page_36_Picture_170.jpeg)

<sup>(53)</sup> Compilare solo se nel campo "stato di attività della partecipata" è stato indicato che sono in corso procedure di liquidazione oppure procedure concorsuali.

<sup>(54)</sup> Nell'applicativo le società con azioni quotate e quelle emittenti strumenti finanziari quotati in mercati regolamentati ("società quotate ex TUSP") e i Gruppi di Azione Locale (GAL) sono individuati mediante elenchi ufficiali.

### **SEDE LEGALE DELLA PARTECIPATA**

![](_page_36_Picture_171.jpeg)

**\***Campo con compilazione facoltativa.

#### **SETTORE DI ATTIVITÀ DELLA PARTECIPATA**

![](_page_36_Picture_172.jpeg)

## **DATI SINTETICI DI BILANCIO DELLA PARTECIPATA**

![](_page_37_Picture_229.jpeg)

<sup>(55)</sup> Compilare il campo "Tipologia di schema di bilancio" solo se nel campo precedente è stato selezionato "Contabilità economicopatrimoniale".

**Contabilità economico-patrimoniale – bilancio d'esercizio**

Se la Tipologia di schema di bilancio adottata è "Codice Civile ex *art.2424 e seguenti",* compilare **tutti i campi** della sotto-sezione.

Se la Tipologia di schema di bilancio adottata è *"Principi contabili internazionali (IAS-IFRS*)" compilare **tutti i campi esclusi quelli contrassegnati dalla (X)**.

![](_page_37_Picture_230.jpeg)

**§** Nuovo campo rispetto alla rilevazione precedente.

**Contabilità finanziaria**

ATTENZIONE: La sezione deve essere compilata solamente se la partecipata adotta una contabilità finanziaria.

![](_page_38_Picture_176.jpeg)

**§** Nuovo campo rispetto alla rilevazione precedente.

## **QUOTA DI POSSESSO (quota diretta e/o indiretta)**

![](_page_38_Picture_177.jpeg)

#### **QUOTA DI POSSESSO – TIPO DI CONTROLLO**

![](_page_38_Picture_178.jpeg)

#### **AFFIDAMENTI**

![](_page_38_Picture_179.jpeg)

Se la partecipata non ha svolto servizi per l'Amministrazione nell'anno di riferimento della rilevazione i campi sottostanti non devono essere compilati.

![](_page_38_Picture_180.jpeg)

\*Campo testuale con compilazione obbligatoria se nel campo "Ente affidante" è stato selezionato nel menu a tendina la voce "Altro".

**§** Nuovo campo rispetto alla rilevazione precedente.

![](_page_39_Picture_160.jpeg)

(56) Compilare il campo se l'Amministrazione ha risposto "sì" alla domanda precedente.

(57) Indicare la somma dei crediti/debiti in Conto Competenza e in Conto Residui.

(58) Indicare l'importo delle garanzie in essere al 31/12 (comprese quelle accese nell'esercizio).

![](_page_40_Picture_83.jpeg)

\*Campo testuale con compilazione facoltativa.

## **MOTIVAZIONI DEL NUOVO INSERIMENTO DI PARTECIPAZIONE**

La Sezione deve essere compilata solo nel caso di **partecipazione diretta** acquisita nel corso dell'anno di riferimento della rilevazione oppure per segnalare che la partecipata era detenuta anche al 31/12/2019 ma non è stata dichiarata.

![](_page_40_Picture_84.jpeg)

**(59) Compilare il campo solo se l'Amministrazione dichiarante rientra nell'ambito soggettivo del TUSP e se la partecipata ha forma giuridica societaria.** 

### **DATI ANAGRAFICI DELLA PARTECIPATA**

![](_page_41_Picture_175.jpeg)

(60) Compilare solo se nel campo "stato di attività della partecipata" è stato indicato che sono in corso procedure di liquidazione oppure procedure concorsuali.

(61) Nell'applicativo le società con azioni quotate e quelle emittenti strumenti finanziari quotati in mercati regolamentati ("società quotate ex TUSP") e i Gruppi di Azione Locale (GAL) sono individuati mediante elenchi ufficiali.

### **SEDE LEGALE DELLA PARTECIPATA**

![](_page_41_Picture_176.jpeg)

**\***Campo con compilazione facoltativa.

#### **SETTORE DI ATTIVITÀ DELLA PARTECIPATA**

![](_page_41_Picture_177.jpeg)

![](_page_42_Picture_200.jpeg)

(62) Compilare il campo "Tipologia di schema di bilancio" solo se nel campo precedente è stato selezionato "Contabilità economicopatrimoniale".

**Contabilità economico-patrimoniale – bilancio d'esercizio**

Se la Tipologia di schema di bilancio adottata è "Codice Civile ex *art.2424 e seguenti",* compilare **tutti i campi** della sotto-sezione.

Se la Tipologia di schema di bilancio adottata è *"Principi contabili internazionali (IAS-IFRS*)" compilare **tutti i campi esclusi quelli contrassegnati dalla (X)**.

![](_page_42_Picture_201.jpeg)

**§** Nuovo campo rispetto alla rilevazione precedente.

**Contabilità finanziaria**

ATTENZIONE: La sezione deve essere compilata solamente se la partecipata adotta una contabilità finanziaria.

![](_page_43_Picture_190.jpeg)

**§** Nuovo campo rispetto alla rilevazione precedente.

#### **QUOTA DI POSSESSO (quota diretta e/o indiretta)**

![](_page_43_Picture_191.jpeg)

<sup>(63)</sup> Se la partecipazione è diretta o sia diretta che indiretta, inserire la quota detenuta direttamente dall'Amministrazione nella partecipata.

(64) Compilare se per "Tipologia di Partecipazione" è stato indicato "Partecipazione Indiretta" o "Partecipazione diretta e indiretta". Inserire CF e denominazione dell'ultima tramite attraverso la quale la partecipata è detenuta indirettamente dall'Amministrazione.

 $(65)$  Inserire la quota di partecipazione che la tramite detiene nella partecipata.

#### **QUOTA DI POSSESSO – TIPO DI CONTROLLO**

![](_page_43_Picture_192.jpeg)

![](_page_43_Picture_193.jpeg)

Se la partecipata non ha svolto servizi per l'Amministrazione nell'anno di riferimento della rilevazione i campi sottostanti non devono essere compilati.

![](_page_43_Picture_194.jpeg)

\*Campo testuale con compilazione obbligatoria se nel campo "Ente affidante" è stato selezionato nel menu a tendina la voce "Altro".

**§** Nuovo campo rispetto alla rilevazione precedente.

## **DATI CONTABILI DERIVANTI DAL RAPPORTO DI PARTECIPAZIONE**

![](_page_44_Picture_200.jpeg)

(66) Compilare il campo se l'Amministrazione ha risposto "sì" alla domanda precedente.

 $(67)$  Indicare la somma dei crediti/debiti in Conto Competenza e in Conto Residui.

(68) Indicare l'importo delle garanzie in essere al 31/12 (comprese quelle accese nell'esercizio).

![](_page_45_Picture_88.jpeg)

Campo testuale con compilazione facoltativa.

#### **MOTIVAZIONI DEL NUOVO INSERIMENTO DI PARTECIPAZIONE**

La Sezione deve essere compilata solo nel caso di **partecipazione diretta** acquisita nel corso dell'anno di riferimento della rilevazione oppure per segnalare che la partecipata era detenuta anche al 31/12/2019 ma non è stata dichiarata.

![](_page_45_Picture_89.jpeg)

**(69) Compilare il campo solo se l'Amministrazione dichiarante rientra nell'ambito soggettivo del TUSP e se la partecipata ha forma giuridica societaria.** 

•